*i* -Global System

# Inventory Management Module User Manual

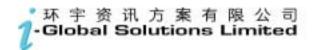

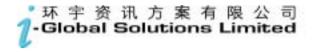

i-Global System

Copyright

© 2004, *i*-Global Solutions Limited. All rights reserved. Inventory Management Module User Manual -- Version: 1.01

This product and related documentation are protected by copyright and are distributed under licenses restricting their use, copying, distribution, and de-compilation. No part of this product or related documentation may be reproduced in any form by any means without prior written authorization of *i*-Global Solutions Limited.

#### Trademark

*i*-Global System is a registered trademark of *i*-Global Solutions Limited.

Other product names mentioned in this manual may be a trademark or registered trademarks of their respective companies and are hereby acknowledged.

Printed in Hong Kong.

# Contents

| A | bout This | s Manuali                        |
|---|-----------|----------------------------------|
| С | onventior | ns Used in This Manuali          |
| 1 | Syste     | m Overview                       |
|   | 1.1       | Introduction                     |
|   | 1.2       | Inventory Management Features1-1 |
|   | 1.3       | Terminology1-1                   |
|   | 1.4       | System Login1-1                  |
|   | 1.5       | Workspace Components1-1          |
|   | 1.6       | System Logout1-1                 |
|   | 1.7       | Operation Modes of the System    |
| 2 | Mast      | er File Setup22-1                |
|   | 2.1       | Warehouse Master                 |
|   | 2.2       | Transaction Code Master          |
|   | 2.3       | Location Master                  |
|   | 2.4       | Reason Code Master               |
|   | 2.5       | Warehouse category Master        |
|   | 2.6       | Item Master                      |
| 3 | Rece      | ive Transaction                  |
|   | 3.1       | Purchase Order Receiving         |
|   | 3.2       | Batch Purchase Order Receiving   |
|   | 3.3       | Miscellaneous In                 |
|   | 3.4       | Incoming Quality Control Process |
|   | 3.5       | Internal Transfer                |
|   | 3.6       | MRB In                           |
|   | 3.7       | MRB Out                          |
|   | 3.8       | Work Order Material Issue        |

|   | 3.9  | Work Order Material Kit Issue           | . 3-1 |
|---|------|-----------------------------------------|-------|
|   | 3.10 | Work Order Material Return              | . 3-1 |
|   | 3.11 | Work Order Finished Goods Return        | . 3-1 |
|   | 3.12 | Q/A In                                  | . 3-1 |
|   | 3.13 | Process Transaction                     | . 3-1 |
|   | 3.14 | Material Requisition Issue              | . 3-1 |
|   | 3.15 | Return To Vendor                        | . 3-1 |
|   | 3.16 | Delivery Note                           | . 3-1 |
|   | 3.17 | Miscellaneous Out                       | . 3-1 |
|   | 3.18 | Inventory Adjustment                    | . 3-1 |
|   | 3.19 | Transaction Cut-Off                     | . 3-1 |
| 4 | Phys | ical Inventory Take                     | . 4-1 |
| 5 | Enqu | ıiry                                    | . 5-1 |
|   | 5.1  | Item Master Enquiry                     | . 5-1 |
|   | 5.2  | Inventory Trans. Enquiry                | . 5-1 |
|   | 5.3  | Multi-Tree Item (Customer-Item) Enquiry | . 5-1 |
| 6 | Repo | rt                                      | . 6-1 |
| 7 | Num  | ber Prefix                              | . 7-1 |
| 8 | Gene | ral Ledger Interface                    | . 8-1 |

#### **About This Manual**

This manual has been developed to guide you through the Inventory Management Module of *i*-Global System with comprehensive, step-by-step method of instruction. This manual was designed in a modular format for the purpose of grouping major topics, and placing emphasis on key product features.

This manual is organized as follows:

| Section   | Description                                                                                                  |
|-----------|----------------------------------------------------------------------------------------------------|
| Chapter 1 | System Overview: Overviews on the Inventory Management Module, highlights features and defines terminology.  |
| Chapter 2 | Master File Setup: Describes procedures how to set up the master records.                                    |
| Chapter 3 | Material Transaction: Guides to create and maintain Material Transaction.                                    |
| Chapter 4 | Physical Take Transaction Code: Provides operation details to run the annual physical stock take process.    |
| Chapter 5 | Enquiry: Depicts how to enquire necessary information from the system.                                       |
| Chapter 6 | Report: Gives both transactional and management stock report generation for control and management purposes. |
| Chapter 7 | Number Prefix: Defines the document Number Prefix for better control.                                        |
| Chapter 8 | G/L Interface: Posts account data into General Ledger.                                                       |

# **Conventions Used in This Manual**

The following typeface conventions are used throughout this manual:

| Bold                 | Bold text indicates an option to choose or text to type. It usually appears in numbered steps.                                                                                           |
|----------------------|----------------------------------------------------------------------------------------------------|
| Italics              | Words are italicized for emphasis or to draw your attention to a new term.                                                                                                    |
| Action → Option Name | Whenever you see a reference to a menu option, the option is identified using the following notation:<br>Menu Name $\rightarrow$ Option Name<br>For example, "Type $\rightarrow$ Create" |

# **Icon Function**

| Icon Name   | Symbol    | Function                                                                          |
|-------------|-----------|-----------------------------------------------------------------------------------|
| Active Task |           | To show all active tasks opened in the system, current task is always on the top. |
| Add New     | AddNew    | To add a new entry.                                                               |
| Approval    | Approval  | To approve a transaction process.                                                 |
| Cancel      | ×         | To end current process.                                                           |
| Cancel      | Cancel    | To cancel an entry.                                                               |
| Confirm     | Confirm   | To confirm an entry.                                                              |
| Delete      | Delete    | To delete a record.                                                               |
| Delete All  | DeleteALL | To delete all records.                                                            |
| Enquiry     | Enquiry   | To begin an enquiry process.                                                      |
| Export      | Export    | To export data into a specific format file.                                       |
| Next        | Next      | To next record.                                                                   |
| Pop Up      |           | To display the selection list.                                                    |
| Preview     | Preview   | To preview a retrieved data/report.                                               |
| Process     | Process   | To begin a process.                                                               |
| Retrieve    | Retrieve  | To retrieve a selected record.                                                    |
| Submit      | Submit    | To submit an entry.                                                               |
| Update      | Update    | To update/amend a record.                                                         |

# 1 System Overview

## 1.1 Introduction

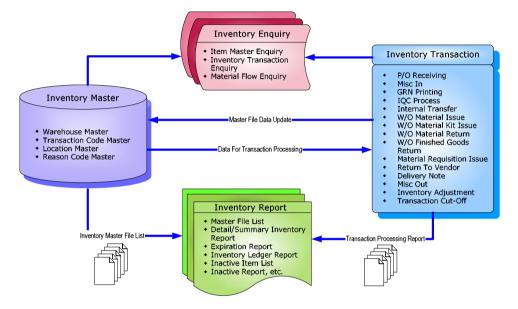

#### Inventory

Inventory is any stock at any stage in the supply chain. This includes finished goods, subassemblies, components, and raw materials. Inventory has an intrinsic value and incorporates added value. The investment in inventory typically represents one of the largest single areas of capital in a business, often more than 25 percent of total assets.

Inventory should be an asset. However, if inventory is not properly managed, it can be a liability. Inventory Management provides the opportunity to save money by controlling inventory with informed planning and production.

#### Warehouse

A warehouse is a grouping of inventory locations or stocking positions. A warehouse may represent a physical space or a logical condition for inventory. You define warehouses in the Warehouse Master.

#### Multiple Warehouses

*i-Global System* allows for as many warehouses as needed for any item. Each warehouse may be designated as allocatable (allowed for order processing), or non-nettable (not used in the MRP netting logic). This allows businesses to set up staging areas and quarantined warehouses. The warehouses can be either physical or logical warehouses.

#### <u>Physical warehouses</u> and locations represent inventory <u>at rest</u>.

They describe the stock's geographic location. Examples include a stockroom, warehouse, or storage facility. Physical warehouses can also describe consignment inventory and floor stock.

#### • Logical warehouses and locations represent inventory in motion.

They describe the condition of inventory, such as work-in-process, goods-in-transit, and goods in inspection.

#### Location

A location is a physical or logical stocking position or area within a warehouse. Examples of physical areas are bins, rows, or floor locations. Examples of logical areas are quarantine, rework, and goods-in-transit.

#### **Multiple Locations**

i-Global System allows for as many inventory locations as desired for any item.

#### Lot

# A lot is a particular batch of an item such as pharmaceuticals and other **perishables**. You define items as lot-controlled in the Item Master.

To maintain lot-controlled items, you must input a lot number. Inquiry programs display the lot numbers. Transactions requiring a lot number entry are defined on the Transaction Maintenance program. When these transaction types are used for non lot-controlled items, the lot number validation is by-passed.

Lot Inventory Detail prints a lot inventory detail report.

## **1.2 Inventory Management Features**

These features in *i-Global System* Inventory Management Module enhance your overall production or distribution performance: ABC Classification Inventory Control, Cycle Counting, Physical Inventory, Alternate Items and multiple Item Unit of Measure.

#### **ABC Classification**

An ABC analysis separates inventory items into three groups according to their annual usage and cost.

**A** Typically, 80% of your inventory value is reflected in 20% of your total inventory. These are known as A items.

 ${f B}$  15% of your inventory value is reflected in 30% of your total inventory. These are known as B items

 $C_{5\%}$  of your inventory value is reflected in 50% of your total inventory. These are known as C items.

An ABC analysis identifies items having the greatest impact on inventory performance when you implement improved inventory control. For example, a careful analysis of the order quantity and timing decisions for A items provides a larger benefit and possible improvement in inventory performance than do similar efforts on C items.

You assign an ABC code to each item, which supports ABC usage reporting and re-designation.

#### **ABC Usage Reporting and Re-designation**

- You define percentages for A, B, and C items in the System Parameters.
- Items are ranked by year-to-date (YTD) usage value.
  - YTD usage value equals YTD usage units multiplied by the standard unit cost.
  - Total YTD usage value equals the sum of YTD usage values for all items.
  - Cumulative YTD usage value equals the sum of YTD usage value (this and higher ranking items).

• Cumulative Percentage Price = 
$$\left(\frac{\text{YTD Usage Dollars}}{\text{Total YTD Usage Dollars}}\right) \times 100$$

- Rankings and cumulative price percentages indicate which items are redesignated A, B, and C. New ABC designations can be stored in the Item Master file (IIM).
- An optional feature of the ABC code control is the cycle count selection process.

#### **Cycle Counting**

Inventory Management requires inventory values in the computer system to equal inventory values in the warehouse. You can do this by cycle counting.

The following figure highlights the benefits of cycle counting:

- Cycle counting provides continuous, precise inventory control, including feedback needed to assess reasons for book-to-actual discrepancies.
- Cycle counting is done frequently (daily, weekly) and does not interrupt production activity.
- The number of cycle counts per year may also be defined and items up for cycle counting can be automatically provided.

#### **Physical Inventory**

Physical Inventory is a sub-system of the *i-Global System* Inventory Management Module. It allows you to update your book (system) inventory values with an actual physical count of the inventory. Production is usually discontinued during the physical count.

The Inventory Management Module provides a complete physical inventory sub-system. This includes physical inventory tags, missing tag list, book versus physical inventory, and automatic reconciliation of physical to book. A physical inventory may be done for all warehouses or for any set of individual warehouses. The physical inventory should be taken after the inventory close for a year. Then the physical inventory should be reconciled to the book inventory before the close of the next year. Reports include physical inventory by item and by warehouse/tag.

#### **Item Unit of Measure Options**

The unit of measure is the quantity in which an item is managed. There are three units of measure: purchase, stocking and selling. During different stages, items can be managed in different measurements. When an item is purchased it may come from the vendor/supplier in different quantity measurements than it is stocked. Items may also be sold in different quantity measurements than they are purchased or sold. The system tracks several different units of measure and automatically tracks correct conversion quantities.

Units of measure (UOM) for each item are defined within the Item Master. Units of measure are user defined in the *i-Global System* Code Tables.

Each item can have a purchase unit of measure different from its stocking unit of measure.

#### **Purchase Unit of Measure**

The Purchase Unit of Measure is used in Purchasing when items are purchased from vendor/suppliers in different quantities than they are stocked.

Purchase units of measure are used exclusively for purchase order transactions. To obtain the quantity in the stocking unit of measure, multiplies the receipt quantities by the purchasing unit of measure conversion factor. Purchasing units of measure are used for:

- Vendor quotes
- Receipts and returns
- Purchase order costing

The purchasing unit of measure will default from the stocking unit of measure unless defined otherwise.

The system automatically converts from the purchase unit of measure to the stock unit of measure during purchase order receipt. Inventory is always updated in stocking unit of measure.

#### **Stocking Unit of Measure**

• Stocking unit of measure is an internal measure used by inventory to stock items. Stocking units of measure default for all transactions.

#### Selling Unit of Measure

Customer Order Entry uses the Stocking Unit of Measure as the default unit of measure when the selling unit of measure is different from it. Pricing and quantity breaks use the stocking unit of measure.

Order Entry and Billing uses Selling Units of Measure. To obtain the quantity in the stocking unit of measure, *i-Global System* multiplies the issued quantities by the selling unit of measure conversion factor. Selling units of measure are used for:

- Ordered quantities
- Shipped quantities in Billing

## **Inventory Transaction**

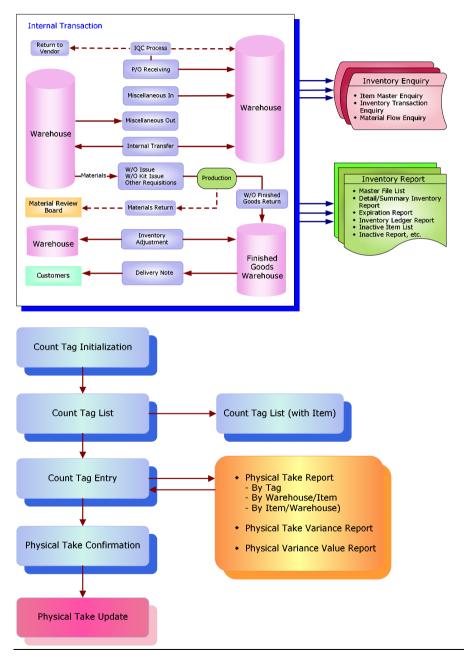

## 1.3 Terminology

Terms and meanings of inventory management are described as follows:

| <u>Terms</u>   | <b>Definitions</b>                                                                                                    |
|----------------|----------------------------------------------------------------------------------------------------|
| ABC Analysis   | A separation of inventory items into three groups,<br>ranked according to the cost of the unit and annual<br>amount used. An ABC classification system<br>recognizes that a small percentage of components<br>will comprise a large percentage of monetary value,<br>and a large percentage of components will comprise a<br>small percentage of monetary value. This system<br>emphasizes control of the most expensive inventory. |
| ABC Code       | A classification assigned to items to support cycle<br>count selection and ABC usage reporting and<br>re-designation.                                                                                                    |
| Allocatable    | Inventory on-hand or on order that is assigned to specific customers or shop orders.                                                                                                    |
| Base Currency  | A monetary unit used by each the Company.                                                                                                    |
| Component      | Any item used to make another item.                                                                                                    |
| Cycle Counting | A method of comparing inventory quantities in the<br>computer system to inventory quantities in the<br>warehouse, using a continuous counting technique.<br>Cycle counting is either one-step or two-step.                                                                                                    |
| Finished Goods | Products ready for shipment and carried in inventory in anticipation of customer orders.                                                                                                    |
| In-Transit     | Inventory in the delivery, transfer, or distribution process.                                                                                                    |
| Inventory      | Any stock at any stage in the supply chain. Inventory<br>may consist of finished goods, intermediate products,<br>or raw materials.                                                                                                    |
| Item           | Any manufactured or purchased part.                                                                                                    |

| <u>Terms</u>         | Definitions                                                                                                    |
|----------------------|----------------------------------------------------------------------------------------------------|
| Item Number          | An alphanumeric code that identifies an item. Every item must have a unique item number.                                                     |
| Location             | A physical or logical stocking position or area within a warehouse.                                                                          |
| Logical              | A warehouse or location describing the condition of inventory.                                                                               |
| Lot                  | A particular batch of an item such as pharmaceuticals and perishables.                                                                       |
| Nettable             | Inventory included in the on-hand balance for<br>Material Requirements Planning (MRP) netting<br>calculations.                               |
| Physical             | A warehouse or location describing the stock's geographic location.                                                                          |
| Physical Inventory   | A subsystem of Inventory Management allowing you<br>to update the system inventory values with an actual<br>physical count of the inventory. |
| Raw Material         | Purchased material used in components or finished goods.                                                                                     |
| Reason Code          | A code attached to a transaction effect that reports standard reasons for the movement of stock.                                             |
| Safety Stock         | Inventory used as a buffer against demand uncertainty.                                                                                       |
| Transaction Currency | A monetary unit consisting of global, base, or other foreign currencies.                                                                     |
| Transaction Effect   | An event reported to the computer system such as adjustments, issues, receipts, and transfers.                                               |
| Unit of Measure      | A unit in which the quantity of an item is managed (stocking, purchasing, selling, or alternate).                                            |
| Warehouse            | A grouping of inventory locations or stocking positions. A warehouse may represent a physical space or a logical condition for inventory.    |
| Work-in-Process      | Inventory within the manufacturing process.                                                                                                  |

## 1.4 System Login

| eso any eso spery lay one           |                                                                                                    | 193                    |
|-------------------------------------|----------------------------------------------------------------------------------------------------|------------------------|
| O'rat - O - F & C 'ben Steven Man O | Drig 🖂 😡 🖗                                                                                                    |                        |
| The second states                   | The second second second second second second second second second second second second second second second s | - 1                    |
| Total 2 - Chalad Makithern Livelins |                                                                                                    |                        |
|                                     | hangert will are a some the                                                                                    |                        |
|                                     |                                                                                                    |                        |
|                                     |                                                                                                    |                        |
|                                     |                                                                                                    |                        |
|                                     |                                                                                                    |                        |
|                                     |                                                                                                    |                        |
|                                     |                                                                                                    |                        |
|                                     | Genyery (175) street for                                                                                       | nan Lanket 🕷           |
| 1                                   | Company (UP) (street for<br>User(1) (1994)                                                                     | non Louise at          |
|                                     |                                                                                                    | non irotat m<br>1<br>1 |
|                                     | Over (2-2009) (                                                                                                | i<br>i                 |
|                                     | Class (2, 1989) (<br>Pastavioral (2014) (                                                                      | 1<br>F                 |

- 1) Double click the System icon from the folder.
- 2) After the Login Screen is displayed, input your User ID and Password
- 3) Press **<Enter>**

## **1.5** Workspace Components

| Eg. Screen of Sales Quotation | on |
|-------------------------------|----|
|-------------------------------|----|

| I Greek Scoters Limber - H                                                                                                    | - 11Q Maintenano - A                                                                                                    | General Lanenaet Regioner                                                                                                    |                                                                                                    |                                            | 5 (D)         |
|----------------------------------------------------------------------------------------------------|----------------------------------------------------------------------------------------------------|----------------------------------------------------------------------------------------------------|----------------------------------------------------------------------------------------------------|--------------------------------------------|---------------|
| 0T-4 - 0 1                                                                                                    | 1. Menu Ba                                                                                                    | ar 📲 🐨 🛲 🌾                                                                                                    | 0 6-3 m                                                                                                    | <b>₩</b> 4                                 |               |
| PERIOD My ApproXIMAsteritop                                                                                                    | ε.                                                                                                    |                                                                                                    |                                                                                                    |                                            | - E           |
| Friday   Salas   Material   Pu                                                                                                    | nhave   Productor                                                                                                    | 1.Subcentrart 1.Invent                                                                                                    | ore Septern   Lan                                                                                                    | page TAnalyzer I                           | 日本で           |
| CTTM Detail 1958                                                                                                    | Color Color II                                                                                                    | en Contra Int Conto                                                                                                    | Kentra Carros                                                                                                    | and reason if an an a second second second |               |
| Gutterer 6. Tab F                                                                                                    |                                                                                                    | at Mode:<br>0<br>(*) 20032/0/27                                                                                                    | UDP01:<br>UDP02:<br>UDP02:                                                                                                    | 3. Language Selection                      |               |
| Customer N                                                                                                    |                                                                                                    | and the second second second second second second second second second second second second second second second                                                                                                    | UDP04                                                                                                    |                                            |               |
| Consumy Code(*) 001                                                                                                    | Auroan                                                                                                    | t.Term(*): BD                                                                                                    | UDF05                                                                                                    |                                            |               |
| Curreney(*): Http:<br>Exchange Rate(*): LEG<br>Delivery Term(*): POSt                                                                                                    |                                                                                                    | (*) Nr                                                                                                    | 2. Control I                                                                                                    | 5. Last A                                  | Activity List |
| Karsarka:                                                                                                    |                                                                                                    |                                                                                                    | -                                                                                                    |                                            |               |
| Contravial Characterial of                                                                                                    | Delete (D) Corrector                                                                                                    | (1) Creating Blacon                                                                                                    |                                                                                                    |                                            |               |
| 0.0.0.0.0.0.0.0.0.0.0.0.0.0.0.0.0.0.0.                                                                                                    | 1.4                                                                                                    | 1-True O-False                                                                                                    |                                                                                                    | W HH                                       |               |
| Customer Code #                                                                                                    | 1000                                                                                                    | and the second second second second second second second second second second second second second second second                                                                                                    |                                                                                                    |                                            | 1000          |
|                                                                                                    |                                                                                                    |                                                                                                    |                                                                                                    |                                            |               |
| Later Restored                                                                                                    |                                                                                                    | NAME AND ADDRESS OF TAXABLE PARTY.                                                                                                    | Internet states in the set                                                                                                    |                                            |               |
| Q/T for Explorer Co                                                                                                    |                                                                                                    | Representation Date                                                                                                    |                                                                                                    |                                            |               |
| UT to Lastance (a                                                                                                    | Colori Data Kurra<br>2003/07 Http<br>2003/12/27 Http                                                                                                    | N 2002/12/27                                                                                                    |                                                                                                    |                                            | e             |
| 0.050000058050                                                                                                    | 1003/5/07 PHID                                                                                                    | N DESDART?                                                                                                    | 17)41:25 H                                                                                                    | 4. Search Engin                            | e             |
| UT to Training (a)                                                                                                    | 1003/5/07 PHID                                                                                                    |                                                                                                    | 17141225 H                                                                                                    |                                            | e             |
|                                                                                                    | 2800/907 1900<br>2800/12/07 1900<br>2800/95 1910                                                                                                    | N DESDART?                                                                                                    | 1714123 H                                                                                                    |                                            | e             |
| 0.050000058050                                                                                                    | 1800/AUT HED<br>1800/AUT HED<br>1800/AUT HED                                                                                                    | N 000233/27<br>N 000233/27<br>N 000233/27<br>N 00023/27<br>N 00023/27                                                                                                    | 17/41/25 H4<br>10/27/31 H4<br>19/15/82 H4<br>18/35/88 H4                                                                                                    |                                            | e             |
| P-1 52000054155<br>P-2 52000544<br>P-3 52000544<br>P-3 52000554<br>P-3 52000054                                                                                                    | 2002/9/17 19/0<br>2002/12/17 19/0<br>2002/9/1 19/0<br>2002/9/17 19/0<br>2002/9/12 19/0                                                                                   | N 080202027<br>N 080202027<br>N 08020207<br>N 0802029<br>N 0802027<br>N 0802027                                                                                                    | 1714128 H<br>1027531 H<br>12:12:82 H<br>13:35582 H<br>14:55.82 H<br>14:55.42 H                                                                                                    |                                            | e             |
| 1         5-000000000000000000000000000000000000                                                                                                    | 2002/W/7 940<br>2002/12/27 940<br>2002/35 940<br>2002/35 940<br>2002/3/1 940<br>2002/3/1 940                                                                             | A 29523327<br>N 29523307<br>N 29523507<br>N 2952507<br>N 2952507<br>N 2952507<br>N 29527015                                                                                                    | 17-41:27 H4<br>10:27:31 H4<br>19:15:82 H4<br>19:15:82 H4<br>19:15:82 H4<br>19:15:84 H4<br>19:15:84 H4<br>19:15:84 H4<br>19:15:84 H4                                                                                                    |                                            | e             |
| Introducerealist<br>ad sectors<br>Sectors<br>Sectors | 1002/017 1900<br>1002/11/17 1900<br>1002/017 1900<br>1002/017 1900<br>1002/017 1900<br>1002/017 1900<br>1002/017 1900<br>1002/017 1900<br>1002/017 1900<br>1002/017 1900 | <ul> <li>International Systems</li> <li>International Systems</li> <li>Internationa Systems</li> <li>Internationa Systems</li> <li>Inter</li></ul> | 17)41:25 19<br>10:27:21 19<br>10:27:21 19<br>10:52:12 19<br>10:52:12 19<br>10:52                                                                                               |                                            | e             |
| In a second a second                                                                                                    | 1002/017 100<br>1002/017 100<br>1002/017 100<br>1002/017 100<br>1002/017 100<br>1002/017 100<br>1002/017 100<br>1002/017 100<br>1002/017 100                             | b 1992/13/27     V 2992/13/27     V 2992/13/27     V 2992/13/27     V 2992/13/27     V 2992/13/27     V 2992/13/27     V 2992/13/27     V 2992/13/27     V 2992/13/27                                                                                                    | 1714123 H<br>192753 H<br>192753 H<br>192522 H<br>193534 H<br>193545 H<br>193545 H<br>193554 H<br>193554 H<br>19355 |                                            | e             |
| Introducerealist<br>ad sectors<br>Sectors<br>Sectors | 1002/017 1900<br>1002/11/17 1900<br>1002/017 1900<br>1002/017 1900<br>1002/017 1900<br>1002/017 1900<br>1002/017 1900<br>1002/017 1900<br>1002/017 1900<br>1002/017 1900 | N         1992/12/27           N         0992/12/27           N         1992/12/27           N         1992/8/19           N         1992/8/19           N         1992/8/19           N         1992/8/19           N         1992/8/19           N         1992/8/19           N         1992/8/19           N         1992/8/19           N         1992/8/19                                                                                                    | 1214122 19<br>1027731 19<br>10212731 19<br>10212219<br>1020342 19<br>102042 19<br>1020420                                       |                                            | е             |
| Introducerealist<br>ad sectors<br>Sectors<br>Sectors | 1002/017 1900<br>1002/11/17 1900<br>1002/017 1900<br>1002/017 1900<br>1002/017 1900<br>1002/017 1900<br>1002/017 1900<br>1002/017 1900<br>1002/017 1900<br>1002/017 1900 | N         1992/12/27           N         0992/12/27           N         1992/12/27           N         1992/8/19           N         1992/8/19           N         1992/8/19           N         1992/8/19           N         1992/8/19           N         1992/8/19           N         1992/8/19           N         1992/8/19           N         1992/8/19                                                                                                    | 1214122 19<br>1027731 19<br>10212731 19<br>10212219<br>1020342 19<br>102042 19<br>1020420                                       |                                            | e             |

## 1. Menu Bar

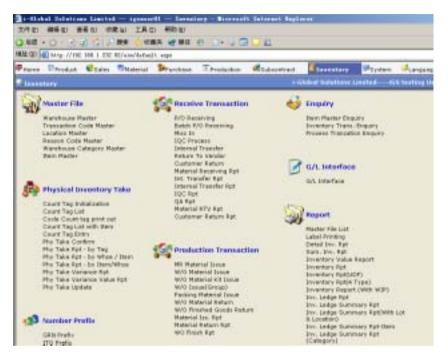

At Menu Bar, you can choose different functions by clicking the Function Name and then choose the screen that you want, or;

## 2. Control Panel

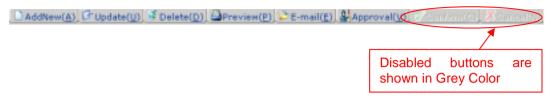

At Control Panel, there are buttons for you to control the activities and processes that you want to make. The characters of buttons are in grey color while the buttons are disabled.

The most popular ones are:

| AddNew Button   | : Add a new entry.                                         |
|-----------------|------------------------------------------------------------|
| Update Button   | : Update a specific record and selection.                  |
| Delete Button   | : Delete an existing record.                               |
| Confirm Button  | : Confirm and Save a change or an addition of entry.       |
| Cancel Button   | : Cancel a change or an addition of entry.                 |
|                 |                                                            |
| Others include: |                                                            |
| Preview Button  | : Preview reports or print out.                            |
| Approval Button | : Approval for documents, eg. Sales Quotation, Sales Order |

#### Functions

#### Update

#### Steps:

- 1) View/pick the *record* that you want to update
- To Update an existing *record*, click the Update button → Update the fields you want → Click Confirm button.
- 3) To Cancel the changes, Click **Cancel** button.

#### Delete

- 1) View the *record* that you want to delete
- 2) To delete an existing *record*, click the **Delete** button.
- 3) Click **Yes** button in the *Pop Up Message* to Confirm Delete, **No** button for Cancel the deletion.

## 3. Language Selector

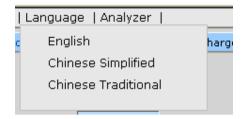

At Language Selector, multi-languages are supported (English, Traditional and Simplified). You can choose the appropriate language as you like.

## 4. Search Engine

|                           |                   |            | <u> </u>           | <b>·ch</b> bu | tton      |         |       |   |
|---------------------------|-------------------|------------|--------------------|---------------|-----------|---------|-------|---|
| vitanier Code w           |                   | + 1=ta     | ue o-False         |               |           | 6.61 L6 | 10100 | 1 |
| I/T sa Kustamer I         | erteiligent Bater | Commence 4 | person (Entry Date | Tatry Thes    | diser III |         |       |   |
| Pick SQBOORPSBERGS        | 2582/6/17         | 1910 9     | 2062/12/27         | 17(41)(25)    | 18        |         |       |   |
| Fills Signocenso          | 2082/12/27        | N CH       | 2082/15/27         | 10127-05      | 1.0       |         |       |   |
| P == 50,8008,894 Constant | 2082/%/6          | 1400 N     | 2082,%/9           | 19.28.02      | 144       |         |       |   |
| Pet 008008957             | 0841/6/27         | HED N      | 2085/8/27          | 10.58.68      | 1.0       |         |       |   |
| Fish SQ8008956            |                   | PRD N      | 10/02/0012         | 10:38:42      | 14        |         |       |   |
| Fus Scatteris             | 1002/1/29         | 1000       | 2082/1/18          | 131040.15     | 4.0       |         |       |   |
| * us 528008994 105        | 2082/6/57         | Hero N     | 2082/6/37          | 18-31-38      | 14        |         |       |   |
|                           | 2882/6/8          | H Cief     | 2082/6/18          | 14(19)00      | 14        |         |       |   |
| Feb SQROOM PENDS          |                   |            |                    |               |           |         |       |   |
|                           |                   | 10 D       | 2082/6/9           | 14:09:10      | 4.8       |         |       |   |

At Search Engine, you can select a specific Field from the Pull Down menu and type the search criteria to search a list of records.

#### Search records

#### Method 1:

- 1) Select a **Field** from the **Pull Down** menu $\rightarrow$  type the search criteria.
- 2) Click Search button.

#### Method 2:

Step:

- 1) Click **the first page** button to find the records in the first page of the *Table*; or
- 2) Click the previous page button to find the record in the previous page of the Table; or
- 3) Click the next page button to find the record in the next page of the Table; or
- 4) Click **the last page** button to find the record in the last page of the *Table*.

#### 5. Last Activity List

|    | EX.P.                | P |                    |
|----|----------------------|---|--------------------|
| Di | DeskTop              |   |                    |
|    | System               |   | Last Activity List |
|    | Load ALL Description |   |                    |
|    | Product              |   |                    |
|    | Sales                |   |                    |
|    | Item Master          |   |                    |
|    |                      |   |                    |

Last Activity List shows the screens that you have viewed and edited. It gives a way for you to look back the activities that you have done. Click the Pull Down Menu and view the history.

## 6. Tab Function

| Denal Denal          | 5041 5041          | Color See Certa  | tim Contpil           | extrap Contrap. P    | GHL CHarge  | Detail Charge Desail |  |
|----------------------|--------------------|------------------|-----------------------|----------------------|-------------|----------------------|--|
| Phe Quart.(V/N)      | and allowing       | Pros Break Mode: | and the second second | 004831               |             |                      |  |
| C*308-T\0            | 500000039          | Rampiani         | P                     | NOFIEL               |             |                      |  |
| Sustainer Cade(*):   | 905                | Quart Datie(*)   | 2002/1927             | UCNER:               |             |                      |  |
| Customer NemelEnglis | tour-stobal substa | on United        |                       | UDFD4                |             |                      |  |
| Constany Code(*)     | 301                | Pastert Terr(*): | BD.                   | UCFUSI               |             |                      |  |
| Arminical #3:        | HED                | Enlegenarit*):   | 58                    | Port of Loading:     |             |                      |  |
| Scherge Hate(*)      | 1.0000             | 80-00/10(1)      | NV                    | Port of bisation per |             |                      |  |
| Delivery Term(*):    | POSCO:             | Shpment Method(* | 1948                  |                      | <b>T</b> .1 |                      |  |
|                      |                    |                  | 1.0                   |                      | lab         | Function             |  |
| iemarks:             |                    |                  |                       | 100 m                |             |                      |  |

Information is divided under different Tab Functions. You can use Mouse to click the tab function or Press <Tab> buttons and <Enter> on your Keyboard to change the tab functions.

## 1.6 System Logout

When the Application System is finished, user may perform logout system to exit the system.

Steps:

1) At Menu Bar, Click button to logout the system.

## 1.7 Operation Modes of the System

This section highlights the common operation procedures of the System.

## **A. Mouse Operation**

Users can access the system by simply using the Mouse to select the Function.

## **B.** Keyboard Operation

#### **System Menu Operation**

After the Login process users may use the **<Alt>** key to toggle to the System Menu then press the underlined character key for a Function.

#### **Functional Screen Operation**

When a System function is selected, a Functional Screen will be displayed which allows the user to perform specific application functions. Users can use **<Alt- character key in ()>** to access the command Button. Click the Command Button "AddNew(<u>A</u>)" (or press **<Alt-A>**) to return the System into the Add Mode.

#### **Examples:**

| Functions           | Keys            |
|---------------------|-----------------|
| AddNew( <u>A</u> )  | <alt-a></alt-a> |
| Update( <u>U</u> )  | <alt-u></alt-u> |
| Delete( <u>D</u> )  | <alt-d></alt-d> |
| Confirm( <u>C</u> ) | <alt-c></alt-c> |
| Cancel( <u>N</u> )  | <alt-n></alt-n> |

# 2 Master File Setup2

## 2.1 Warehouse Master

| i-Richal Salat                            | ions Lincipal Spenned                                                                                                    | I Investory - Recent    | h Internet Regiment |
|-------------------------------------------|----------------------------------------------------------------------------------------------------|-------------------------|---------------------|
| 301E) ###(D)                              | 着新田 参湾(山) 工具(山)                                                                                                    | - #R(0)                 |                     |
| Q.88 + O + 7                              | B CLEME CRE                                                                                                    | A # ## @                | 08                  |
| a strained as a plant of the second state | 100 100 1 202 10/ stal defeat 1                                                                                                    |                         |                     |
|                                           |                                                                                                    | Prostair Tradution      | distant In          |
| T treestary-1                             | Contraction of the local division of the local division of the loc | Condition and the state | -Global 9           |
| (Thinks                                   |                                                                                                    |                         |                     |
| marefue.aset*1:                           | RAILIN                                                                                                    |                         |                     |
| Descriptions*1:                           | Exit/EX Hardours                                                                                                    |                         |                     |
| different:                                | 1                                                                                                    |                         |                     |
| 3                                         |                                                                                                    |                         |                     |
| 1.0                                       |                                                                                                    |                         |                     |
| Q                                         | 10                                                                                                    |                         |                     |
| Nettable                                  | B.                                                                                                    |                         |                     |
| During Warehout                           |                                                                                                    |                         |                     |
| Wareforuse Categ                          |                                                                                                    |                         |                     |
| Dennicatio                                | Viscent[]] # Detext[]]                                                                                                    | Caretress & Constitut   |                     |
| Warehouse                                 | -                                                                                                    | 1941                    |                     |
| Descriptions                              |                                                                                                    | -                       |                     |
| Warehouse                                 | Description                                                                                                    | Sottable Survey War     | eferane:            |
|                                           | Belleviki Warehouse                                                                                                    | T B                     |                     |
| Pak CUTT                                  | CLISTONER                                                                                                    |                         |                     |

#### Create a new Warehouse

- 1) In Master File, click Warehouse File.
- 2) Click AddNew button.
- 3) Type Warehouse, Description and Address.
- 4) Optionally, select Nettable or Dummy Warehouse if required.
- 5) Click Confirm button to confirm the input.

## 2.2 Transaction Code Master

|                    | E 168, 1.252, 40 | Ale-Methodik, expr    |                      |                |              |
|--------------------|------------------|-----------------------|----------------------|----------------|--------------|
| Press Stredat      | Etain 1          | Material Brunche      | ne Ternduster        | Wit docoverant | - Incento    |
| Lanestary Tre      | mention Cod      | le Marter             |                      |                | Advertisely. |
| Hele               | 1000             |                       |                      |                |              |
| "Tiars. Code(*):   | 100              | and the second second |                      |                |              |
| from Warshouse!*   | CUST             | Descriptors           | COSTONER             |                |              |
| Ta Warefun,cor(*)  | PRE              | Description           | Material Revent Base | -015.0H19.8    |              |
| Default Prefix:    | 1                | Detault Process:      | E                    |                |              |
| Company            | 308              |                       |                      |                |              |
| Internal Transferr | F                | F/G To Warehouse:     | 戸                    |                |              |
| EQC Precedel       | 10               | 10C #aject:           | 12                   |                |              |
| Dobit Nets Cffect: | <b>I</b>         | Anatoga Cast Difect   | 1                    |                |              |
| Ministante         |                  | Material Sciam        | 10                   |                |              |
| Reburn To Vender:  | ET               | Neterial Percept      | 10                   |                |              |
| Characet.          | -                | Internal Presentation | 17                   |                |              |
| ATE Cost Effect:   | 17               | Evalumer Seturn       | 12                   |                |              |
| GA flow            | <b>II</b>        | HER Flow              | F                    |                |              |
|                    |                  |                       |                      |                |              |

Inventory Transaction Code Maintenance allows you to define types of inventory transactions. You can customize inventory transactions by designating the characteristics that you want the transaction to have. Transaction effect is a complex process.

Before defining inventory transactions, become familiar with the reserved transaction codes.

- These reserved codes are pre-set in the system. If you use applications or products requiring these reserved codes, review each code using Transaction Code Maintenance to verify desired default settings.
- We recommend that you <u>do not</u> override reserved transaction types. If you do not require a reserved transaction code, you can define a code with whatever transaction effect you desire.

Transaction Code Maintenance allows you to define customized inventory transactions to meet specific business needs. Create entries that determine each transaction characteristic.

#### Create a new Transaction Code

Steps:

- 1) In Master File, click Transaction Code Master.
- 2) Click AddNew button.
- 3) Type Transaction Code at most 4-digit. (eg. INT1 Internal Transfer)
- 4) Click the Pop Up button from the From Warehouse field to browse the Warehouse ID → double click the Warehouse ID you want to choose.
- 5) Click the Pop Up button in from the To Warehouse field to browse the Warehouse ID → double click the Warehouse ID you want to choose.
- 6) Check the following check box(es) if applicable:

| □ Internal Transfer | □ F/G To Warehouse    |
|---------------------|-----------------------|
| □ IQC Process       | □ Average Cost Effect |
| Debit Note Effect   | □ Material Issue      |
| □ Material Return   | □ Material Receipt    |
| □ Return To Vendor  | □ Internal Receipt    |
| □ Shipment          | Customer Return       |
| □ RTV Cost Effect   | □ Default Flow        |
| □ QA Flow           | □ MRB Flow            |
|                     |                       |

7) Type Description, GL Code and Transport Costs.

8) Click Confirm button to confirm the input.

## 2.3 Location Master

| ませ(中)       | attp://192    | 160.1.222  | W/ein/defeal | it. uspi    |              |    |
|-------------|---------------|------------|--------------|-------------|--------------|----|
| Home        | 12+roduct     | Sales      | Ottaterial   | Purchase    | T Production | a, |
| Inves       | tary Lac      | ation Mast |              |             |              |    |
| - No        | ain           |            |              |             |              |    |
| Locatio     | n Code(*)     | A-LCD1     | 90           |             |              |    |
| Locabo      | n Description | *) WHAL    | ocation 01   |             |              |    |
|             | n Description |            |              |             |              |    |
| 10000       | n Description |            |              |             |              |    |
| 310,000     | n Description | 55 C       |              |             |              |    |
|             | n Description | 0.0        |              |             |              |    |
|             |               |            |              |             |              |    |
| D Add       | Nete(A) LP Up | odate(U) d | Delete(D)    | Confrontig) | Cience(())   |    |
| Constant of | on Code       | -          |              | - 0.        |              |    |
| LOCATE      |               |            |              |             |              |    |

#### Create a new Location

- 1) In Master File, click Location Master.
- 2) Click AddNew button.
- 3) Type Location Code and Descriptions
- 4) Click Confirm button.

## 2.4 Reason Code Master

| 🛃 i-61.eb   | al Solutio    | as Limitei  | l ignuer      | 01 Inv       | entory - Nicr  | eseft Int |
|-------------|---------------|-------------|---------------|--------------|----------------|-----------|
| 文件(2)       | 網络(2) 3       | 師 (1) 朝     | この エルロ        | ) 報助(10)     |                |           |
| 〇 県退        | • 🗇 • 💽       | 2 🟠 🔎       | 提索 👷 收錄       | 院 😽 援(       | \$ 🕘 🙆 - 🖔     | . 🖬 🖵 1   |
| Hitter (12) | http://19     | 2.168.1.232 | 82/ein/defaul | 1. aspr      |                |           |
| -           | -             |             | Material      |              | e Product      | ian 💰s    |
| -           |               |             |               | - FGF Linin  | -Product       |           |
| Inven       | toryRe        | ason Code   | Master        |              |                |           |
| He          | uin 📄         |             |               |              |                |           |
| Reason      | Code(*):      | AD1         |               |              |                |           |
| Reason      | Description   | (*):Adjustm | ent           |              |                |           |
| User ID     | :             | 5.8         |               |              |                |           |
| Entry D     | ate:          | 2002-10     | -09           |              |                |           |
| Entry Ti    |               | 16:40:11    |               |              |                |           |
|             |               |             |               | Continued Cl | Cancel(N)      |           |
|             | Mem (A) (b) 0 | peare(Q) is | Delete (22)   | 500000052    | ( A concerta)  |           |
| Reason      | Code          |             |               | -a           |                |           |
|             | n Description |             |               | _            |                |           |
|             |               |             |               |              |                |           |
|             | eason Code    |             |               |              | ate Entry Time |           |
| Pick Al     |               | Adjustment  |               |              | 09 16:40:11    | 58        |
|             | 2002          | PHYSICAL    |               |              | 25 17:00:47    |           |
| Pick R8     |               |             | Env (生產環境     |              | 25 17:05:09    |           |
| Pick R1     | MACH          | Machine Fa  | 1. (機器甚降)     | 2002-08-     | 25 17:05:27    | SA        |

#### Create a new Reason Code

Steps:

- 1) In Master File, click Reason Code Master.
- 2) Click AddNew button.
- 3) Type Reason Code, Reason Description.

4) Click Confirm button.

## 2.5 Warehouse category Master

| 🐴 i-Glob | al Selut        | ions Lim   | ited      | igsusert         | 11 Invent           | ory - Nicrosoft |
|----------|-----------------|------------|-----------|------------------|---------------------|-----------------|
| 文件(2)    | 编辑仪             | 查看 🕐       | 收藏(6)     | IĻΟ              | 帮助 ①                |                 |
| 〇 后退     | • 🗇 - 🖪         | 1 🗈 🐔      | ▶ 投索      | 👷 收藏             | 英 🔮 編件              | 0 🙆 🖏 🗖         |
| 地址(1)    | 📄 http://)      | 192.168.1. | 232:02/ei | n/defuilt        | t. esys             |                 |
| Home     | Produ           | ot 🥴Sa     | ales 🕙    | laterial         | Purchase            | Production      |
| Inven    | toryW           | arehous    | ie Catego | ary Hast         | er                  |                 |
| Ma       | ain             |            |           |                  |                     |                 |
| Wareho   | use Categ       | ory(*):    |           | _                |                     |                 |
| Descrip  | tion(*):        | L .        |           |                  |                     |                 |
| Add      | New( <u>A</u> ) | Update()   | ) 🦸 Dele  | te( <u>Q</u> ) 🖌 | Confirm( <u>C</u> ) | Cancel(N)       |
| Wareh    | ouse Cate       | gory 💌     |           |                  | <b>a</b> .          |                 |
| Descri   | ption           | *          |           |                  |                     |                 |
| Ware     | house Ca        | tegory D   | escriptio | en Entry         | Date Entry T        | ime User ID     |

Create a new Warehouse Category

- 1) In Master File, click Warehouse Category File.
- 2) Click AddNew button.
- 3) Type Warehouse Category and Description.
- 4) Click Confirm button to confirm the input.

## 2.6 Item Master

|                                                                                                    |                    | - igneer01 - Ierest         | ory - Rierose         | ft Internet Bay |
|----------------------------------------------------------------------------------------------------|--------------------|-----------------------------|-----------------------|-----------------|
| 文件(1) 機能(1) 3                                                                                                    | 18 (D) (D)         | 和心 工具口 帮助应                  |                       |                 |
| O - Ma     O     O | 国合戸                | 授業 二 於龍天 總 編件               | 0 a 40                | 2 📦 🕰           |
| 電転(型) 🔄 Mig: 7/19                                                                                                    | 2. 168. j. 232. i  | 82/sia/default. aspe        | the second            | ad let in       |
| Priore Product                                                                                                    | Sales              | Brtaterial Sporchase        | Traduction            | Subcontrac      |
| Investory Ite                                                                                                    | in Plaster         |                             |                       |                 |
| Main Cu                                                                                                    | num Field          | Custom Rink                 |                       |                 |
| Item Re(*) DIWPS1                                                                                                    | 0140200200         | Description (20*x2)         | 1110 克赛王色音            | 东西斯鲁根           |
| Chinese Description                                                                                                    |                    | Constant and a state of the | and the second second |                 |
| Product Specific:                                                                                                    | 50, × 54, 3        | 支募王色建实色直                    |                       |                 |
| Geuge, GG:                                                                                                    | 1                  |                             |                       |                 |
| Category Code-                                                                                                    | H                  | Product Class(*):           | jų.                   |                 |
| Minimum Stock QTI                                                                                                    | 410.0010           | Max Stock QTVI              | 2003.0003             | - C             |
| Fack Qty:                                                                                                    | 0.0000             | Minimum Ship Qty:           | 0.0030                |                 |
| Purchase Group Die                                                                                                    | y ciū              | Buyer(*):                   | DOHN                  |                 |
| PHIC Lead Time:                                                                                                    | 0                  | Purchase Lead Time          | ¥                     |                 |
| Minimum Orders                                                                                                    | 11/8600            | Handlers                    | <b>JOHN</b>           |                 |
| Etupdate() / Ci                                                                                                    | Contraction of the | Continuent                  |                       |                 |

Create a new Item No.

- 1) In Master File, click Item Master.
- 2) Click AddNew button.
- 3) Type Item No., Description, Chinese Description, Product Specifics, Gauge,GG, Category Code, Product Class, Minimum Stock QTY, Max Stock QTY, Pack Qty, Minimum Ship Qty, Purchase Group Day, Buyer, PMC Lead Time, Purchase Lead Time, Minimum Order Handler.
- 4) Click Confirm button to confirm the input.

## **3** Receive Transaction

## 3.1 Purchase Order Receiving

Purchase Order (P/O) Receiving allows you to receive raw materials (purchase items) based on the relevant purchase order. You can simply select "by P/O Line" or "by P/O Item" to receive those materials. You can choose the Good Received Note (GRN) prefix and GRN will be auto-generated by the system. The item's P/O price will be used for the average cost calculation. Spare quantity is provided when the material is not cost by the vendors. System can auto-calculate the Purchase unit of measurement and the Stock unit of measurement.

|                         | 108. 1. EDE REPAIN/ANDREX, 41                                                                                                    | prilet@en+MenicttreCoult-30          | enskiti tačagatai | MessictiveReart                                                                                                    |
|-------------------------|----------------------------------------------------------------------------------------------------|--------------------------------------|-------------------|----------------------------------------------------------------------------------------------------|
| mene Direduct           | Cales Chaterial B                                                                                                    | Parchase Throductor Sal              | econtract         | Incentory System                                                                                                    |
| Insentary #/H           | Bernianus                                                                                                    |                                      | +tabaha           | Nebdland London 1061                                                                                                    |
| From Nambaum 18         | VEN. Descrytice:                                                                                                    | HAC VENDOR (E-A/R BRD)               |                   |                                                                                                    |
| Ta Warshouts: 980       | f Descriptice                                                                                                    | wong koog Famparary Stone            |                   |                                                                                                    |
| Tran. Code(*): (14      | Themsetten De                                                                                                    | ne Platerial Receipt to Temp. Store. | 经科学人都会直           |                                                                                                    |
| Trais Date(*): 28       | 12-80-29                                                                                                    |                                      |                   |                                                                                                    |
| GRN PHENITY             | GRN NOT                                                                                                    |                                      |                   |                                                                                                    |
| P/D 4/0.1               | PORODRODAL []]                                                                                                    | 10mm (2001)                          | Shell:            | 0                                                                                                    |
| Daris Mari              | N-022-04-805082-8020                                                                                                    | Vendor Caller WELL                   | 1000              | 1000                                                                                                    |
| Description:            | HAT                                                                                                    | SAME AND A DESCRIPTION OF            |                   |                                                                                                    |
| Character Description : |                                                                                                    |                                      |                   |                                                                                                    |
| Praduct Specifici       |                                                                                                    |                                      |                   |                                                                                                    |
| Require OTVIPURJ:       | 25113168                                                                                                    | Par 0/5 0to : 2588 8008              | 9.08              | 6                                                                                                    |
| legue offictoox         | 2108 8108                                                                                                    | Balanie: 2108.8308                   | UDM.              | a                                                                                                    |
| To Lot Mill             | Contraction of the second second seco | THE CONTRACTOR                       |                   |                                                                                                    |
| Location Cade           |                                                                                                    | -                                    |                   |                                                                                                    |
| Hack OTH                | 1.000                                                                                                    |                                      |                   |                                                                                                    |
| Frankastan O'Tr(*)      | 8,000                                                                                                    | uoment: 10 mil                       |                   |                                                                                                    |
| Spare OTI-              | 8.4508                                                                                                    | Reference tie :                      | Expension I       | ate 2012-06-29                                                                                                    |
| Transaction Benjachi    |                                                                                                    |                                      | Contraction of    | CONTRACTOR DE LA CONTRACTOR DE LA CONTRA |
|                         |                                                                                                    |                                      |                   |                                                                                                    |
| TRAN UDFOIL             |                                                                                                    | TRAM LEDFORT                         | TRAIL CO/I        |                                                                                                    |

#### PO Line

- 1) In Transaction, click P/O Receiving.
- Click the Pop Up button from the Transaction Code field → double click the Transaction Code you want to choose.
- 3) Type **Tran. Date**.
- 4) Click the **Pop Up** button  $\square$  from the **GRN Prefix** field  $\rightarrow$  double click the **Prefix** you want to choose.
- 5) Click PO LINE button.
- 6) Click the Pop Up button from the P/O No. field → double click the P/O No. you want to choose.
- 7) Click the Pop Up button in from the Line field → double click the Line you want to choose → press Read button.
- 8) Type **Transaction Qty.**.
- Click the Pop Up button <sup>...</sup> from the UOM field → double click the UOM you want to choose.
- 10) Type Spare Qty, Reference No. and Transaction Remark.
- 11) Click Confirm button to confirm the input.

## 3.2 Batch Purchase Order Receiving

### PO Item

- 1) In Material Transaction, click Batch P/O Receiving.
- 2) Click the **Pop Up** button  $\cdots$  from the **Transaction Code** field  $\rightarrow$  double click the **Transaction Code** you want to choose.
- 3) Type **Tran. Date**.
- 4) Click the **Pop Up** button <sup>•••</sup> from the **GRN Prefix** field → double click the **GRN Prefix** you want to choose.
- 5) Click PO Item button.
- 6) Click the **Pop Up** button  $\cdots$  from the **P/O No.** field  $\rightarrow$  double click the **P/O No.** you want to choose.
- 7) Click the **Pop Up** button  $\cdots$  from the **Item No.** field  $\rightarrow$  double click the **Item No.** you want to choose  $\rightarrow$  press **Read** button.
- 8) Type Color, Eff. Expiration Date and Transaction Qty.
- Click the Pop Up button in from the UOM field → double click the UOM you want to choose.
- 10) Type Spare Qty, Reference No. and Transaction Remark.

### 3.3 Miscellaneous In

#### To perform Miscellaneous In process

Miscellaneous In (Misc In) allows you to receive raw materials (purchase items). You can choose the Goods Received Note (GRN) prefix and GRN will be auto-generated by the system. It is not recommended to use Misc In to receive the raw materials because of the average cost calculation. System can handle this kind of average cost calculation by using the Vendor item price definition. For more details, please refer to the Purchase Management System.

| Proces Predat 65                                                                                                    | Lales Mindered                                                                                                    | Man and and a |                                                         |                 |                 |         |
|----------------------------------------------------------------------------------------------------|----------------------------------------------------------------------------------------------------|---------------|---------------------------------------------------------|-----------------|-----------------|---------|
|                                                                                                    | Contraction of the local division of the local division of the loc | - Contraction | Predention                                              | all Subsenfrant | Descriptions    | 97      |
| Terestata - Mill Ba                                                                                                    |                                                                                                    |               |                                                         | +6              | ickal listature | Lis Po- |
| From Warshouse (S2Veb<br>Ta Warshouse (B2CT<br>Trais Code(*)) (BRT2)<br>Trais Date(*)) (BRT2)<br>(BB Prefix(*) (DB                                                                                                    | Description<br>Description<br>Transailling<br>35                                                                                                    | Chera Ter     | con (1990) A gain<br>spectary Stars<br>erial Terry , Th | 0<br>           | -               |         |
| Vesdor Code<br>Desvelation<br>Desvelation<br>Chrone Description<br>Product Specific<br>Orope, Git<br>Product Specific<br>Tracket Specific<br>Location Code<br>Tracket (Tracket<br>Location Code<br>Tracket (Tracket)<br>Research (Tracket)<br>Research (Tracket) | ں۔<br>ر                                                                                                    | - gion        |                                                         | -               |                 |         |

- 1) In Transaction, click Misc In.
- Click the Pop Up button from the Transaction Code field → double click the Transaction Code you want to choose.
- 3) Type **Tran. Date**.

- 4) Click the **Pop Up** button in from the **Prefix** field → double click the **Prefix** you want to choose → press **Read** button.
- 5) Click the **Pop Up** button <sup>...</sup> from the **Vendor Code** field → double click the **Vendor Code** you want to choose.
- 6) Click the **Pop Up** button  $\cdots$  from the **Item No.** field  $\rightarrow$  double click the **Item No.** you want to choose.
- 7) Optionally, Click the Pop Up button <sup>™</sup> from the fields → double click the System Lot No., Lot No., Location Code, Color Code, Size Code, Size Type, and Reason Code you want to choose.
- 8) Type **Transaction QTY, Reference No.** and **Transaction Remark**.
- 9) Press Confirm button to confirm the input.

# 3.4 Incoming Quality Control Process

### To perform an Incoming Quality Control process

Incoming Quality Control (IQC) Process allows you to take an official Quality Control process by defining an official Lot number of each Goods Received Note (GRN) material.

| ALL OF ALL MAY INT                                                                              |                              |             | er Hit 🗄 📋             |                 | and the second second second second second second second second second second second second second second second | at of Manakets and     |
|-------------------------------------------------------------------------------------------------|------------------------------|-------------|------------------------|-----------------|----------------------------------------------------------------------------------------------------|------------------------|
| Press Dividad                                                                                   | Esen 1                       | Material 1  | Anathese I from        | darten Azak     | incompant .                                                                                                    | antestary.             |
| Investory-11                                                                                    | C. 9782.000                  |             |                        |                 | +68                                                                                                    | dest balefilder L      |
| Prom Warshouse:<br>To Warshouse:<br>Trais Code(*):<br>Trais Date(*):                            | 0c1 1                        |             |                        | 0               | DSHA                                                                                                    |                        |
| vendor Cade # 88                                                                                | 00873<br>600085 <sup></sup>  | vend<br>Urw | er tuursejtinglisti (R | n tung Papers D | 1170                                                                                                    |                        |
| there Ma(*);<br>Description:                                                                    | 13"cH" 140                   | COLUMN TAR  | LOH:                   | just(s)         |                                                                                                    |                        |
| and and a second as                                                                             |                              |             |                        |                 |                                                                                                    |                        |
| Climital Description<br>Fraduct Specific:<br>Geogra, GG:                                        | and the second second second | TORKOR      |                        | -               |                                                                                                    |                        |
| Climeter Description<br>Fraduct Specifics                                                       | and the second second second | LOBIOR      | 100 Ball:              | pos asos        | Stock G                                                                                                    | (Tri. 1990-0690        |
| Climite Description<br>Fraduct Specific<br>Gauge, GG:<br>Practice Specifics<br>Transaction QTri | 18° 1 30° 100                |             | 100 Mel                | pos esce        | Disck (                                                                                                    | (T+1. <b>)630-0680</b> |

- 1) In Transaction, click IQC Process.
- 2) Click the **Pop Up** button  $\cdots$  from the **Transaction Code** field  $\rightarrow$  double click the **Transaction Code** you want to choose.
- 3) Type **Tran. Date**  $\rightarrow$  click **Read** button.
- 4) Click the **Pop Up** button in from the **ITO No.** field → double click the **Lot No.** you want to choose → click **Read** button
- 5) Input Tran QTY, System Lot No and Transaction Remark.
- 6) Press Confirm button.

# 3.5 Internal Transfer

#### To perform an Internal Transfer process

Internal Transfer allows you to transfer inventory stock between two different warehouses. Supporting document is needed for the internal transfer in *i-Global System* and the document number is auto-generated. You can choose the number prefix for different kind of internal transfer flow.

| Q 后該 + ○ / · · · · · · · · · · · · · · · · · ·                                                                                                    |   |
|----------------------------------------------------------------------------------------------------|---|
| Phome Product Sales Material Princhase Troduction Sub                                                                                                    |   |
| Inventory         Internal Transfer           Prem Warehouse: PW         Description:         PY PRODICUTION (個例)           Ts Warehouse: MRB         Description:         Material Review Board/指点体int           Tran. Code:         MRB1         Transaction Desc PRODUCTION TO MRB           Tran. Date:         2004-04-02         Internal Transaction Desc PRODUCTION TO MRB           Tron. Date:         2004-04-02         Internal Product PRODUCTION TO MRB | 8 |
| 2tem No(*):                                                                                                    |   |

- 1) In **Production Transaction**, click **Internal Transfer**.
- Click the Pop Up button from the ITO No. field → double click the Internal Transfer Order No. you want to choose.
- If you want to create a new *ITO No.*, tick the New T/O check box → click the Pop Up button in from the Prefix field → double click the Prefix you want to choose.

- Click the Pop Up button in from the Transaction Code field → double click the Transaction Code you want to choose.
- 5) Type **Tran Date**  $\rightarrow$  click **Read** button.
- 6) Click the **Pop Up** button <sup>...</sup> from the **Item No.** field → double click the **Item No.** you want to choose.
- 7) Click the **Pop Up** button  $\stackrel{\dots}{\longrightarrow}$  from the **From Lot No.** field  $\rightarrow$  double click the **Lot No.** you want to choose from  $\rightarrow$  click **Read button**.
- 8) Type **Transaction Qty** (Transaction Qty must not be larger than *Stock Qty*).
- Type or Click the Pop Up button in from the To Lot No. field → double click the Lot No. you want to choose to transfer.
- 10) Type Reference No., CTN No., Pack Qty and Transaction Remark.
- 11) Press Confirm button.

# 3.6 MRB In

| 🗿 i-Global Solutions Limite                                                                                                    | d — typuser0t — Investory - Microsoft Int                                                                  |
|----------------------------------------------------------------------------------------------------|----------------------------------------------------------------------------------------------------|
| 文件(1) 編明(1) 查看(1) 物                                                                                                    | 象(L) 工具(L) 制制(L)                                                                                           |
| O## • ○ · ⊡ 2 6 / 2                                                                                                    | 東京 🗇 秋麻天 🥑 期保 🛞 🔝・ 😓 🗔 💭                                                                                   |
| 地址(型) 🛃 http://192.160.1.232                                                                                                    | N2/ein/defaalt.uspo?LastMess=%MMessActiveCount1=3                                                          |
| Home      Seles     Seles | Thaterial Purchase Production                                                                              |
| Investory MRE In                                                                                                    | and de l'anne a Maleriane. In deserver a sec                                                               |
| From Warehouse PE<br>To Warehouse PS<br>Tran. Code: GBN3<br>Tran. Date: 2004-07-08                                                                                                    | Description: PY IQC (統語/IQC團)<br>Description: PY SCRAP (副相由)<br>Transaction Desc: MATERIAL REJECT TO SCRAP |
| Item No(*):<br>Description:<br>Chinese Description:                                                                                                    |                                                                                                    |
| Product Specific:<br>Prom Lat No(*):<br>Location Code(*):                                                                                                    |                                                                                                    |
| BRoad(E) SRotum(E)                                                                                                    |                                                                                                    |

- 1) In Production Transaction, click MRB In.
- Click the Pop Up button in from the Transaction No. field → double click the Transaction No. you want to choose.--> click Read button.
- 3) Click the **Pop Up** button <sup>...</sup> from the **Item No.** field → double click the **Item No.** you want to choose.
- 4) Click the **Pop Up** button from the **From Lot No.** field  $\rightarrow$  double click the **Lot No.** you want to choose from  $\rightarrow$  click **Read button**.
- 5) Type **Transaction Qty** (Transaction Qty must not be larger than *Stock Qty*).
- 6) Type or Click the **Pop Up** button ... from the **To Lot No.** field → double click the **Lot No.** you want to choose to transfer.
- 7) Optionally, input other information..
- 8) Press Confirm button.

# 3.7 MRB Out

| Bit 0)      Inty //122 100.1.222 10//six/default sep?LastBearMemoraliteCoast1-36     House Structure Coast     Product Coast     Prom Warehouse PRB Description: Material Review Board/00/H6     To Warehouse: S2VEN Description: S2.VENDOR (SRI/M01) | 19(1) (1918)(1) (1918)<br>(1918) (1919) (1919)<br>(1919) (1919) (1919) (1919) (1919) (1919) (1919) (1919) (1919) (1919) (1919) (1919) (1919) | 100 (000) IA0                               | 1 新新(3)<br>第六 4字 開存 | e 14+5 6      | 104 |
|----------------------------------------------------------------------------------------------------|----------------------------------------------------------------------------------------------------|---------------------------------------------|---------------------|---------------|-----|
| From Warehouse (FRB Description: Meterial Review Board/100/110<br>To Warehouse: SZVEN Description: S.2. VENDOR (SB(140/0))                                                                                                    |                                                                                                    | -                                           |                     |               | 1.0 |
| Tran. Code: MRD3 Transaction Desc(MRD RETURN TO 52 VENDOR<br>Tran. Date: 2004-07-08                                                                                                    | rom Warehouse PRB<br>o Warehouse: S2vt<br>ran. Code: PRB                                                                                     | Descriptio<br>EN Descriptio<br>3 Transactio | ni 15.2. VI         | BADON (RMIRA) | m)  |
| Item No(*): Description: Chinese Description: Product Specific: Prom Lot No(*): Liscation Code(*):                                                                                                    | escription:<br>hinese Description:<br>roduct Specific:<br>rom Lot No(*):                                                                     |                                             |                     |               |     |

- 1) In Other Transaction, click MRB Out.
- Click the Pop Up button in from the Transaction No. field → double click the Transaction No. you want to choose.--> click Read button.
- 3) Click the **Pop Up** button <sup>...</sup> from the **Item No.** field → double click the **Item No.** you want to choose.
- 4) Click the **Pop Up** button  $\stackrel{\text{def}}{\longrightarrow}$  from the **From Lot No.** field  $\rightarrow$  double click the **Lot No.** you want to choose from  $\rightarrow$  click **Read button.**
- 5) Type **Transaction Qty** (Transaction Qty must not be larger than *Stock Qty*).
- 6) Type or Click the **Pop Up** button  $\cdots$  from the **W/O No.** field  $\rightarrow$  double click the **Work Order No.** you want to choose for.
- 7) Optionally, input other information..
- 8) Press Confirm button.

### 3.8 Work Order Material Issue

#### Issue Work Order Material

Work Order Material Issue allows you to base on a Work Order to issue a kit/individual material to production. *i-Global System* allows two different ways to issue materials to production, one is based on Work Order and the other is material requisition (M/R). System will base on the materials listed in the work order to issue materials and allows partial issue.

| Pares Diredat                                                                                                    | Cains Staterial                                     | Prantese Trendation                                                                                                    | Windocevert Electrony                                                                                                    |
|----------------------------------------------------------------------------------------------------|-----------------------------------------------------|----------------------------------------------------------------------------------------------------|----------------------------------------------------------------------------------------------------|
| Investory W/I                                                                                                    | Character Lesson                                    |                                                                                                    | + Global Substance                                                                                                    |
| From Warshouses<br>To Warshouses<br>Train Code(*):<br>Train Code(*):<br>Assembly Net<br>Customer Froduct for<br>Work Center(*):<br>PD Finished Qty(*): | FC<br>FH<br>2004-07-00<br>8178-08<br>CTR1<br>8.8888 | Decorption<br>Decorption<br>Transaction Deco<br>W/O tex(*)<br>Decorption<br>Costumer Non Decorption<br>NG Require Qtr(*)<br>Loss | Pr Im (MG2)<br>Pr Boochitson (MM)<br>MERAE<br>Destruction (MM)<br>Distruction (MM)<br>Distruct |
| Ihers Mo(*):<br>Promi Lat No :<br>Transsolano ((Tri(*))<br>Roference No(*):<br>Transsolano Ramark:                                                     |                                                     | Landice Code<br>Balance      2008                                                                                                |                                                                                                    |
| TRAN_UDPOL                                                                                                    |                                                     | TRAN, LIDPED<br>TRAN, LOPED                                                                                                    | TRANJOORU                                                                                                    |
| √ Canfordge ∰Co<br>Line<br>Dars Mi                                                                                                    | nosty) (Shearay)                                    |                                                                                                    | innen Description Kog (ds UDH 1a                                                                                                    |

- 1) In Other Transaction, click Work Order Material Issue.
- 2) Click the **Pop Up** button in from the **Transaction Code** field  $\rightarrow$  double click the **Transaction Code** you want to choose.
- 3) Type **Tran. Date**.

- 4) Click the **Pop Up** button  $\cdots$  from the **W/O No.** field  $\rightarrow$  double click the **W/O No.** you want to choose.
- 5) Click the Pop Up button <sup>...</sup> from the Work Order No. field → double click the Work Order No. you want to choose → press
   Retrieve
- 6) Click the **Item** you want to issue and then press **Issue** button.
- 7) Click the **Pop Up** button  $\square$  from the **Lot No.** field  $\rightarrow$  double click the **Lot No.** you want to choose.
- 8) Input Transaction QTY (Internal Transfer) and Reference No.
- 9) Press Confirm button.

# 3.9 Work Order Material Kit Issue

| and the second designed in the local distance of the local distance of the local distanc |                  |                 | nit 🕘 🔐 5 🗍      |             |
|----------------------------------------------------------------------------------------------------|------------------|-----------------|------------------|-------------|
| Hama Drodu                                                                                                    | et 🥰Sales 🖱      | Material Struct | hase Tproduction | Subcentras  |
| Inventory-Y                                                                                                    | //O material Kit | 10000           |                  |             |
| Prom Warehouse:                                                                                                    | PC D             | Description:    | PT STR (RRAG)    | 0.00        |
| To Warehouse:                                                                                                    | PH               | Description     | PY PRODUCTION (  | #24)        |
| Tran. Code(*):                                                                                                    | 1901             | Transaction Or  | 82:飛科至主題         |             |
| Tras. Date(*)                                                                                                    | 2004-07-88       |                 |                  |             |
| W/O Na(*)                                                                                                    | 8:w00033333      | Hen In(*)       | 8786/00          |             |
| Work Centre(*):                                                                                                    | CTRA             | Reg Qts(*))     | 336.9860         |             |
| FG Reished Qty(*                                                                                                    | 6.8660           |                 |                  |             |
| Line                                                                                                    | Sec.             |                 |                  |             |
| Them Nu(*):                                                                                                    | -                |                 |                  |             |
| Description:                                                                                                    |                  |                 |                  |             |
| Cabegory Codal*                                                                                                    |                  | 1               |                  |             |
| Up Qty(*):                                                                                                    | 0                | <b>7</b> 0      |                  |             |
| TRAN_UDPOL:                                                                                                    | -                | TRAN            | UDY02-           | TRAN_LICPED |
| TRAN_UDP04                                                                                                    |                  | TRAN            | UDPIN            | area areas  |

- 1) In Other Transaction, click Work Order Material Kit Issue.
- Click the Pop Up button in from the Transaction Code field → double click the Transaction Code you want to choose. → Type Tran. Date.
- 3) Click the **Pop Up** button  $\cdots$  from the **W/O No.** field  $\rightarrow$  double click the **W/O No.** you want to choose  $\rightarrow$  Click **Read** button.
- 4) Click the Item you want to issue and then press Kit Issue button.

## 3.10 Work Order Material Return

#### **Return Work Order Material**

Work Order Material Return allows you to return materials from production based on the relevant Work Order. Materials may be returned because of scrap, over issue and closed Work Order. System allows you to choose whether this material return need replacement or not. If you choose materials need replacement, system will increase the outstanding materials.

| Press Dredat                                                                                                    | Etains SMaterial | Brunbese. T.Pradather                                                                                                    | Statucare to                                                                                | . Incentury     |
|----------------------------------------------------------------------------------------------------|------------------|----------------------------------------------------------------------------------------------------|---------------------------------------------------------------------------------------------|-----------------|
| lasesters w/0                                                                                                    | Natural Nature   |                                                                                                    | +6                                                                                          | Adver Salations |
| Tran. Codia(*))<br>From Watebauer<br>To Watebauer<br>Schap To Watebauer<br>Tran. Date(*))<br>W/O No(*);<br>Costorner Product Ne<br>Assembly No.<br>FG Recaire (Mr) | Ness             | Ministaction Circle<br>Description<br>Description<br>Description<br>Medit Castre(*)<br>Octimer Rom Description<br>Assentids Description<br>RG Rimbed Belance | FOR DECISION TO HERE<br>IV HECOSCITION (BMR)<br>Reference in an a Cost of the fille<br>FTF1 |                 |
| Iden Hel*):<br>Description :<br>Cherce Description<br>Te Lot Nai<br>Loosten Cedel*1:                                                                               | Ц                | -1                                                                                                    |                                                                                             |                 |

- 1) In Other Transaction, click Work Order Material Return.
- Click the Pop Up button in from the Transaction Code field → double click the Transaction Code you want to choose.
- 3) Type **Tran. Date**.
- 4) Click the Pop Up button from the Work Order No. field → double click the Work Order No. you want to choose.

- 5) Click the Pop Up button in from the Work Centre field → double click the Work Centre you want to choose → press Read button.
- 6) Click the Pop Up button <sup>™</sup> from the Item No. field → double click the Item No. you want to choose.
- 7) Click the Pop Up button in from the To Lot No. field → double click the Lot No. you want to choose → press Read button.
- 8) Type Transaction QTY, Reference No. and Transaction Remark.
- 9) Tick **Replacement Return** check box if required.
- 10) Press Confirm button.

# 3.11 Work Order Finished Goods Return

### **Return Work Order Finished Goods**

Work Order Finished Goods Return allows you to receive the finished goods based on a work order. Partial return of finished goods is allowed. If system parameter defines color and size, color code/size code need to be input. If system parameter defines location, location code also needs to be input. If the labor and overhead cost have been input in work order, these costs will be added to the finished goods in additional to the materials cost.

| 812 (D) (1) http://192.168.1.222:                                                          | 2/ein/defealt.                                | ape?LastBer | =1HtensketiveCon                          | ntl=3#fenaketiv |
|--------------------------------------------------------------------------------------------|-----------------------------------------------|-------------|-------------------------------------------|-----------------|
| Home Product Cales                                                                         | Material                                      | Furchase    | Production                                | Subcontrac      |
| InvestoryW/O Finished                                                                      | Goods Return                                  |             |                                           | 1               |
| From Warehouse: FW<br>To Warehouse: F0<br>Tran. Code(*): FGSD<br>Tran. Code(*): 5006-07-08 | Description:<br>Description:<br>Transaction ( | PY F/G      | OCUTION (顧問)<br>(統惡音)<br>d Good Return/聖) | <b>此</b> 成品料会   |
| W/O No(*): To Let No: Lecation Code :                                                      |                                               |             |                                           |                 |

- 1) In Production Transaction, click Work Order Finish Good Return.
- Click the Pop Up button from the Transaction Code field → double click the Transaction Code you want to choose.
- 3) Type **Tran. Date**  $\rightarrow$  click **Read** button.

- 4) Click the Pop Up button from the Work Order No. field → double click the Work Order No. you want to choose.
- 5) Type the **To Lot No.**
- 6) Click the Pop Up button in from the Location field → double click the Location
   Code you want to choose → press Read button.
- 7) Input Transaction QTY and Reference No.
- 8) Press Confirm button.

# 3.12 Q/A In

| 2 i line binten tantet -       | Marco                 | ett lannaan Espirat                                                                                                    | 600                                                                                                    |
|--------------------------------|-----------------------|----------------------------------------------------------------------------------------------------|----------------------------------------------------------------------------------------------------|
| 8X2 883 980                    | 2000年10 工具口           | State .                                                                                                    | -                                                                                                    |
| Q1-# - 0 1                     | 2 6 PH                | 1 manne @ ma @ (3+ 14 10                                                                                                    |                                                                                                    |
| RICE distant                   | Lape                  |                                                                                                    | · · · · · · · · · · · · · · · · · · ·                                                                                                    |
| Praduz: I taled   Madelal      | Parities Produc       | the I subcentral (prymbor) typer (Linguage ) here                                                                                                    | NUM I INC.                                                                                                    |
| Phin Warenuse/OA               | To blandon an Per     |                                                                                                    |                                                                                                    |
| Trail Carlet" 2 Mile           | They listed to \$2    | NONTRATE                                                                                                    |                                                                                                    |
| WID ME.                        | Swa.00002             | AND LAND I CHI                                                                                                    |                                                                                                    |
| tamber                         | LUNATED-6             |                                                                                                    |                                                                                                    |
| Depreters                      | D18-P-2-8-5MD-CO      | MUCKET ADDY #6180                                                                                                    |                                                                                                    |
| If shead beautiph(ar)          |                       |                                                                                                    |                                                                                                    |
| Product (green:                |                       |                                                                                                    |                                                                                                    |
| ired term                      |                       |                                                                                                    |                                                                                                    |
| Product Specific               | and the second second | and the second second se |                                                                                                    |
| WID Ansure GTT Disators        | PROBLEM CB            | Involutional Washer's Adding and                                                                                                    |                                                                                                    |
| Ta Latitics:                   |                       | Lication Carls                                                                                                    |                                                                                                    |
| Stark Of Y                     | D.BOOM                | was tiken                                                                                                    |                                                                                                    |
| transatiani ((1117))           | E1.0000               | Ramon Dig(*).010000                                                                                                    |                                                                                                    |
| Alarm Watert Oty1*1)           | LEGER                 | Manue durated On PUBLICIES                                                                                                    |                                                                                                    |
| indexection fraction           |                       | Mediani -                                                                                                    |                                                                                                    |
| Transaction Percent            |                       | 11                                                                                                    |                                                                                                    |
| Personal Property of the Party |                       |                                                                                                    |                                                                                                    |
| Times Kennig                   |                       |                                                                                                    |                                                                                                    |
|                                |                       |                                                                                                    |                                                                                                    |
|                                |                       |                                                                                                    | and the                                                                                                    |
| all a                          |                       |                                                                                                    |                                                                                                    |
| 40 S.M.                        |                       | 42.728                                                                                                    | And a second second sec |

- 1) In **Transaction**, click **Q/A**.
- 2) Click the **Pop Up** button  $\cdots$  from the **Transaction Code** field  $\rightarrow$  double click the **Transaction Code** you want to choose.
- 3) Type **Tran. Date→** Click **Read** button.
- 4) Click the **Pop Up** button  $\cdots$  from the **W/O No.** field  $\rightarrow$  double click the **W/O No.** you want to choose
- 5) Click the **Pop Up** button  $\cdots$  from the **Lot No.** field  $\rightarrow$  double click the **Lot No.** you want to choose.  $\rightarrow$  press **Read** button.
- 6) Type the Transaction Qty, Sample Qty, Major Defect Qty, Minor Defect Qty, Reference No.
- 7) Press Confirm button.

# 3.13 Process Transaction

| B                 | 1-A - A - A - A - A - A - A - A - A - A |
|-------------------|-----------------------------------------|
| are Productor No. | teoritrat 🕈 Incontany 3                 |
|                   |                                         |
| 0                 | antip                                   |
|                   |                                         |
|                   |                                         |

- 1) In **Production Transaction**, click **Process Transaction**.
- 2) Type Reference No. and Transaction Date
- 3) In the Browser, input Warehouse, System Lot No., Item No. and Quantity.
- 4) Press Confirm button.

# 3.14 Material Requisition Issue

### Issue Material Requisition

Material Requisition Issue allows you to issue the materials based on a material requisition. Materials based on the material requisition will be added to the selected work order for cost calculation of the finished goods.

| 🖸 i-Olobal Rolations Linused ni Material Regulations Inva - Hamm                                                                                        |                                                                         |
|----------------------------------------------------------------------------------------------------|-------------------------------------------------------------------------|
| 有来的 植桃田 神祇四 桃的绿爱山 工具田 裂柄                                                                                                    | W                                                                       |
| +1-A 0 3 3 Que Lanes 1                                                                                                    | 00000-00-00-00                                                          |
| 時後回 (m) hay NgiOOkindlefunik sepa                                                                                                    | <ul> <li>今45至 後時。</li> </ul>                                            |
| Product   Sales   Material   Purchase   Production                                                                                                    | Subcontract   Inventory   System                                        |
| From Warehouse; PC         To Warehouse; PW           Tran Code(*):         2557         Tran. Date(*):         200           M(P No(*):         MR0001 | Manufacture 1                                                           |
| M/R No:         ME0001           Ibem No:         M1E-T30084180C           Req Oce:         5000.0000           Loft No(*):                             | Une:<br>Work Centre CTR1<br>Balance: 2000.0000<br>W/O No!*): WO00000010 |
| Continu Carcel & Artan                                                                                                    |                                                                         |
| 0                                                                                                    | CE LORA SERVICE                                                         |

- 1) In Production Transaction, click Material Requisition Issue.
- Click the Pop Up button from the Transaction Code field → double click the Transaction Code you want to choose.
- 3) Type **Tran. Date**.

- 4) Click the Pop Up button from the M/R No. field → double click the M/R No. you want to choose → press Read button.
- 5) Click the **Pop Up** button  $\cdots$  from the **Lot No.** field  $\rightarrow$  double click the **Lot No.** you want to choose.
- 6) Type **Transaction QTY**.
- 7) Click the **Pop Up** button from the **Work Order No.** field → double click the **Lot No.** you want to choose.
- 8) Type Reference No. and Transaction Remark.
- 9) Press Confirm button.

# 3.15 Return To Vendor

| 111 (D) 💽 14 to :7/192, 168, 1.2                                                              | → 新家 白布道系 愛賀体 ④ 山中 10 団 レ 20.<br>22 22/sin/defendt.org/2.co/Here/MicrodetiveCond/2.Microdetiv                                                                                                    |
|-----------------------------------------------------------------------------------------------|----------------------------------------------------------------------------------------------------|
| Phome Product CSak                                                                            | es Material Phurchase Throduction Subcentrad                                                                                                    |
| Investory Return Te 1                                                                         | feador                                                                                                    |
| Prom Warehouse: PC<br>To Warehouse: PS/VEN<br>Trat. Code(*): RTV<br>Trat. Oste(*): 2004-07-00 | and the second second se |
| R/O NO.(*):                                                                                   |                                                                                                    |

- 1) In Receiving Transaction, click Return To Vendor
- 2) Click the **Pop Up** button  $\cdots$  from the **Tran Code** field  $\rightarrow$  double click the **Transaction Code** you want to choose.
- 3) Select the **Tran. Date**→Click **Read** button
- 4) Click the **Pop Up** button and select **P/O No.** and **Line** for the *P/O No.*
- 5) Click Read button
- 6) Click the **Pop Up** button  $\cdots$  from the **Lot No** field  $\rightarrow$  double click the **Lot No** you want to choose.
- 7) Type the Transaction Qty, Reference No and Transaction Remark
- 8) Tick Replacement Return if required.
- 9) Click Confirm button.

# 3.16 Delivery Note

Delivery Note allows you to ship out finished products based on delivery order that created in Sales System. The transaction quantity/shipment quantity cannot be greater than the delivery order quantity.

| 🌌i-Global Se                | alutions Limi   | ted ignuse               | r01 Iavea        | tery - <b>l</b> icrozof | t Internet B  | nplores |
|-----------------------------|-----------------|--------------------------|------------------|-------------------------|---------------|---------|
| 文件(2) 網络                    | の 査看の           | 收藏(a) 工具(                | 1) 帮助(3)         |                         |               |         |
| 🔾 馬退 × 🗇                    | - 🗈 🗈 🐔         | 🔎 提索 🦙 牧                 | 南英 🧐 提体          | 0 🙆 👌 🗖                 | 🖵 📖 👘         |         |
| Histie 🛈 📄 hete             | g://192.168.1.2 | 32:82/ein/defus          | lt.aspx?lastBe   | ora=46MeoxaActiveCos    | nt1=3Menuksti | veCount |
| 🖙 Home 🕺 Pr                 | roduct 🥴Sale    | 18 <sup>©</sup> Material | Separchase 5 1 1 | Production              | Subcontra     | et 🚦    |
| Inventory-                  | Delivery N      | ite                      |                  |                         |               | i-Glob  |
| D/N No(*):<br>Tran. Code(*) |                 | New D/N:<br>Transaction  | Desci            | D/1                     | N Prefix(*):  |         |
| Tran. Date(*)               | 2004-07-08      | <u>.</u>                 |                  |                         |               |         |
| Customer(*):<br>Company(*): |                 | Ship-To(*):              |                  |                         |               |         |
| Remarks                     |                 |                          |                  |                         |               |         |
| DRead(R)                    | Preview(P)      |                          |                  |                         |               |         |
|                             |                 |                          |                  |                         |               |         |

- 1) In Shipment Transaction, click Delivery Note.
- 2) Click the **Pop Up** button  $\cdots$  from the **D/N No.** field  $\rightarrow$  double click the **D/N No.** you want to choose.
- 3) Tick the **New D/O** check box if applicable.
- 4) Click the **Pop Up** button  $\cdots$  from the **D/N Prefix** field  $\rightarrow$  double click the **D/N Prefix** you want to choose.
- Click the Pop Up button in from the Tran Code field → double click the Tran Code you want to choose.
- 6) Type **Tran Date**.

- 7) Click the Pop Up button <sup>™</sup> from the Customer Code field → double click the Customer Code you want to choose → press Read button.
- 8) Click the **Pop Up** button  $\square$  from the **D/O No.** field  $\rightarrow$  double click the **D/O No.** you want to choose.
- 9) Click the Pop Up button in from the Line field → double click the Line you want to choose → press Read button.
- 10) Type Color, Transaction Qty and Transaction Remark.
- 11) Press Confirm button.

## 3.17 Miscellaneous Out

#### To perform a Miscellaneous Out process

Miscellaneous Out (Misc Out) Note allows you to withdraw inventory from the warehouse. Different from Delivery Note, this transaction does not base on any Delivery Order.

| MEQD HID HIS // HE HALL STO | and the second second se | and the second second se |
|-----------------------------|----------------------------------------------------------------------------------------------------|----------------------------------------------------------------------------------------------------|
| nuns Dhodat Cains           | Material Pruntese                                                                                                    | Teredaction Allabourne                                                                                                    |
| Investory Print Ball        |                                                                                                    |                                                                                                    |
| Prom WalshausecPU           | Description: PY IVE (M                                                                                                    | (Aido)                                                                                                    |
| Ta Wareficuse: SUST         | Description: CUSTORS                                                                                                    | 8                                                                                                    |
| Trail Code: 10418           | Translation Dess (7/0 2407                                                                                                    | 10 CLIEFCOME/结系还算物率                                                                                                    |
| Tran Date: 2004-84-62       | 1                                                                                                    |                                                                                                    |
| T/NINC : PROCESSEE          | Work Centre: UTEL                                                                                                    |                                                                                                    |
| Dara Ma(*)                  | el um                                                                                                    |                                                                                                    |
| Description                 | -                                                                                                    |                                                                                                    |
| Chinese Desirghue           |                                                                                                    |                                                                                                    |
| Preduct Specific:           |                                                                                                    |                                                                                                    |
| Prom Lat Na :               | 1                                                                                                    |                                                                                                    |
| Location Cadei              | 10                                                                                                    |                                                                                                    |
| Transaction OTHER's BLOBON  |                                                                                                    |                                                                                                    |
| Reisence No(*)              |                                                                                                    |                                                                                                    |
| Transaction Remarks         |                                                                                                    |                                                                                                    |
| Peesan:                     | 1                                                                                                    |                                                                                                    |
| TRAN_UDFOIL                 | 1646,00502.                                                                                                    | TARK_UDFEL                                                                                                    |
| TRAM_HDPOH                  | TRAN, UDFOR-                                                                                                    |                                                                                                    |

- 1) In Shipment Transaction, click Misc Out.
- 2) Click the **Pop Up** button  $\cdots$  from the **T/N No.** field  $\rightarrow$  double click the **T/N No.** you want to choose.
- 3) Tick the **New T/N** check box if applicable.
- 4) Click **Read** button.
- 5) Click the **Pop Up** button <sup>…</sup> from the **Item No** field → double click the **Item No.** you want to choose.

- 6) Click the **Pop Up** button in from the **Lot No** field → double click the **Lot No.** you want to choose.
- 7) Input Transaction QTY, Reference No., CTN No., Pack Qty, Reason and

**Transaction Remark**  $\rightarrow$  press Confirm button.

# 3.18 Inventory Adjustment

#### Adjust Inventory

Inventory adjustment allows you to adjust the stock of any items in non-dummy warehouse. It is not recommended to adjust the stock level frequently. Authorization of this function should be setup to control user to access this program.

| a stricted Distance Liquid                                                                                                    | - Jan - Linearry Altrational                                                                                   | AIRIN      |
|----------------------------------------------------------------------------------------------------|----------------------------------------------------------------------------------------------------|------------|
| 100 (1) 100 (1) 100                                                                                                    | o anato into into                                                                                              | 10         |
| 41-R . + . D                                                                                                    | 1 3 Que unner gun 4 3-3 3                                                                                      | <b>UCB</b> |
| #N-00 @ http://00.055                                                                                                    | 45.2204-califeted) age                                                                                         | /482 #M *  |
| Product   Sales   Ha                                                                                                    | terial   Furthese   Production   Subcontract   Inventory                                                       | Uriters    |
| Iters Re(*)<br>Description<br>Chinese Description<br>Product Specific<br>Product Specific<br>Product Specific<br>Trun. Date:<br>Warehouse(*)<br>LOC NO(*) | 7HE-225410-USEO                                                                                                |            |
| Transaction (211(*))<br>Reference Ab(*):<br>Transaction Remark:                                                                                           | AD146-036393                                                                                                   |            |
| Contin X Canal                                                                                                    |                                                                                                    |            |
| 1                                                                                                    | Children and an and an and an and an and an and an and an and an and an and an and an and an and an and an and | E          |
| 完成                                                                                                    | S 100 1                                                                                                    | N          |

- 1) In Transaction, click Transaction Adjustment.
- Click the Pop Up button in from the Item No. field → double click the Item No. you want to choose.
- Click the Pop Up button in from the Warehouse field → double click the Warehouse you want to choose.
- 4) Click the Pop Up button in from the Lot No. field → double click the Lot No.
   you want to choose → click Read button.

- 5) Type Transaction QTY, Reference No. and Transaction Remark.
- 6) Press Confirm button.

# 3.19 Transaction Cut-Off

Transaction Cut-Off allows you monthly cut-off the inventory. **No more back dated transaction can be input.** After transaction cut-off, data export to accounting system can be carried out.

- 1) In Transaction, click Transaction Cut-Off.
- 2) Input **Transaction Closing Date**  $\rightarrow$  press Confirm button.

# 4 Physical Inventory Take

Physical Take Transaction Code is a sub-system of *i-Global System* Inventory Management Module.

- It allows you to update your *book* inventory values with a physical count of inventory.
- It compares the tag entry data to the new opening balance calculated at inventory year-end close.
- It allows normal operations to continue for a full year after physical inventory is taken.

The recommended physical inventory process is:

- 1. Prepare the site & count tags for physical inventory
- 2. Physical Take Confirm (START)
- 3. Perform physical count
- 4. Count Tag Entry
- 5. Print physical reports as required
- 6. Print physical versus book reports
- 7. Perform stock reconciliation
- 8. Perform recounts, if required
- 9. Update tag entries with recounts
- 10. Physical Take Update (END)

# 5 Enquiry

Enquiry can help to retrieve data on screen instantly according to various criteria.

# 5.1 Item Master Enquiry

| itack QTY (Lat N | a):       |   |       |   |
|------------------|-----------|---|-------|---|
| Item No          | · (From): |   | 14    |   |
| Warehouse        | • (From): | 1 | (To): |   |
|                  | (From):   |   | (To)1 | 1 |
|                  | · (From): |   | (Yo): |   |
|                  | • (From): |   | (To): | 1 |
| (                | • (From): |   | (10): | 1 |
|                  | • (From): |   | (To): | 1 |

- 1) In Enquiry, click Item Master Enquiry.
- 2) Click the **Pop Up** button  $\stackrel{\cdots}{\longrightarrow}$  from the **Item No.** field  $\rightarrow$  double click the **Item No.** you want to choose  $\rightarrow$  press **Tab**.
- 3) Choose From/To Warehouse and/or input From/To Transaction Date.
- 4) Select **Options** from the **Pull Down** menu  $\rightarrow$  click **Enquiry**.

# 5.2 Inventory Trans. Enquiry

| 1 🕼 👘 Hang at 2002. Th 3 20 | and the second second se |                |               | · 2482 16        |
|-----------------------------|----------------------------------------------------------------------------------------------------|----------------|---------------|------------------|
| dutt  Sales   Mab           | enal   Purchase                                                                                                    | Production   S | ubcontract [] | wentury   System |
| ransaction:                 |                                                                                                    |                |               |                  |
| tem No                      | • (From):                                                                                                    |                |               |                  |
| From Warehouse              | • (From)                                                                                                    | 54             |               |                  |
| To Warehouse                | • (From):                                                                                                    |                |               |                  |
| fran Code                   | • (Fram):                                                                                                    | -              |               |                  |
| fran. Date                  | • (From):                                                                                                    | -              | (To):         | 12               |
|                             | • (Fram):                                                                                                    |                | (Ta):         |                  |
|                             | • (From):                                                                                                    |                | (10):         |                  |
|                             | • (Fram):                                                                                                    |                | (10):         |                  |
|                             | • (Fram):                                                                                                    |                | (Tu):         |                  |
|                             | · (Fram):                                                                                                    |                | (10):         |                  |

- 1) In Enquiry, click Inventory Trans. Enquiry.
- 2) Click the **Pop Up** button from the **Transaction Code** field  $\rightarrow$  double click the **Transaction Code** you want to choose  $\rightarrow$  press **Tab**.
- 3) Select **Options** from the **Pull Down** menu  $\rightarrow$  click **Enquiry**.

# 5.3 Multi-Tree Item (Customer-Item) Enquiry

| The second second second second second second second second second second second second second second second se | 三国内 戸田 白田田 橋田 白山・山田 レイ                      |                                                                                                    |
|----------------------------------------------------------------------------------------------------|---------------------------------------------|----------------------------------------------------------------------------------------------------|
| 1 in the law it                                                                                                 | 8 (D to)                                    |                                                                                                    |
| Ro. Punkaer I II                                                                                                | neter (Diana) ( Sume ( Linguage ( Instant ) |                                                                                                    |
|                                                                                                    |                                             | 100 C 100 C 100 C 100 C 100 C 100 C 100 C 100 C 100 C 100 C 100 C 100 C 100 C 100 C 100 C 100 C 100 C 100 C 100 |
| Langer Land                                                                                                    | a francis D                                 |                                                                                                    |
| Company (1.1)                                                                                                   | - August                                    |                                                                                                    |
| 1110                                                                                                    | erior Distance -                            |                                                                                                    |
| Online of the                                                                                                   | a real 11 to 10                             |                                                                                                    |
| 100.0044                                                                                                    | ana ON O                                    |                                                                                                    |
| Auto Baser                                                                                                    | the ON D                                    |                                                                                                    |
| and the second                                                                                                  | wheel City C                                |                                                                                                    |
| and the second                                                                                                  |                                             |                                                                                                    |
| 10088                                                                                                    | Free Line Li                                |                                                                                                    |
| 15.544                                                                                                    | 1 1 1 1 1 1 1 1 1 1 1 1 1 1 1 1 1 1 1       |                                                                                                    |
| tiol states                                                                                                    | without Class C                             |                                                                                                    |
|                                                                                                    |                                             |                                                                                                    |
|                                                                                                    |                                             | 4.10                                                                                                    |
| a                                                                                                    |                                             |                                                                                                    |
| A Carlos                                                                                                    | ar Product Has                              |                                                                                                    |
| 100                                                                                                    |                                             |                                                                                                    |
| a martine                                                                                                    |                                             |                                                                                                    |
| 1.00                                                                                                    |                                             |                                                                                                    |
| 100                                                                                                    |                                             |                                                                                                    |
| 1000                                                                                                    |                                             |                                                                                                    |
|                                                                                                    |                                             |                                                                                                    |

- 1) In Enquiry File, click Multi Tree Item Enquiry/ Multi-Tree Customer Item Enquiry.
- 2) Click the **Pop Up** button  $\square$  and select the criteria  $\rightarrow$  Click **Reload** button.
- 3) Click i to view the Transaction information.

# 6 Report

All the reports in the Inventory Management Module can be:

- 1. Enquired
- 2. Retrieved
- 3. Previewed
- 4. Text Searched
- 5. Printed/Faxed/E-mailed
- 6. Exported

The following are the list of reports in the Inventory Management Module:

- a) Warehouse List
- b) Transaction Code List
- c) Detail Inventory Report
- d) Summary Inventory Report
- e) Inventory Closing Report
- f) Inventory Report by Item
- g) Inventory Report by Lot
- h) Inventory Report by Transaction Code
- i) Expiration Report

- j) Inventory Ledger Report
- k) Slow Moving Report
- 1) Inactive Report

#### a) Warehouse List

Steps:

- 1) In **Report**, click **Warehouse List**.
- 2) Type **From/To Warehouse** or click **Pop Up** button ... to choose the **Warehouse**.
- 3) Click **Preview** button to preview and/or print the report.

### b) Transaction Code List

- 1) In **Report**, click **TransCode List**.
- 2) Type **Tran Code** or click **Pop Up** button ... to choose the **Transaction Code**.
- 3) Type **From/To Item No.** or click **Pop Up** button ... to choose the **Item No**.
- 4) Type **From/To Category** or click **Pop Up** button ... to choose the **Category Code**.
- 5) Type **From/To Transaction Date**.
- 6) Tick the check box **Summary** if required.
- 7) Click **Preview** button to preview and/or print the report.

### c) Detail Inventory Report

Steps:

- 1) In Report, click Detail Inventory Report.
- 2) Type **From/To Item No.** or click **Pop Up** button ... to choose the **Item No**.
- 3) Type **From/To Category** or click **Pop Up** button to choose the **Category Code**.
- 4) Type **From/To Warehouse** or click **Pop Up** button **to choose the Warehouse**.
- 5) Click **Preview** button to preview and/or print the report.

#### d) Summary Inventory Report

- 1) In Report, click Summary Inventory Report.
- Type From/To Process Code or click Pop Up button to choose the Work Order Type.
- 4) Type **From/To Warehouse** or click **Pop Up** button ... to choose the **Warehouse**.
- 5) Click **Preview** button to preview and/or print the report.

Report

## e) Inventory Closing Report

Steps:

- 1) In **Report**, click **Inventory Closing Report**.
- 2) Type **From/To Item No.** or click **Pop Up** button ... to choose the **Item No**.
- 3) Type **From/To Category** or click **Pop Up** button to choose the **Category Code**.
- 4) Type **From/To Warehouse** or click **Pop Up** button ... to choose the **Warehouse**.
- 5) Select **Options** from the **Pull Down** menu.
- 6) Click **Preview** button to preview and/or print the report.

# f) Inventory Report - by Item

- 1) In Report, click Inventory Report by Item.
- 2) Type **From/To Item No.** or click **Pop Up** button ... to choose the **Item No**.
- 3) Type **From/To Category** or click **Pop Up** button to choose the **Category Code**.
- 4) Type **From/To Warehouse** or click **Pop Up** button to choose the **Warehouse**.
- 5) Type **From/To Lot No.**  $\rightarrow$  press **Tab**.
- 6) Click **Preview** button to preview and/or print the report.

Report

# g) Inventory Report - by Lot

Steps:

- 1) In Report, click Inventory Report by Lot
- 2) Type **From/To Item No.** or click **Pop Up** button ... to choose the **Item No**.
- 3) Type **From/To Category** or click **Pop Up** button to choose the **Category Code**.
- 4) Type **From/To Warehouse** or click **Pop Up** button ... to choose the **Warehouse**.
- 5) Type **From/To Lot No.**  $\rightarrow$  press **Tab**.
- 6) Click **Preview** button to preview and/or print the report.

# h) Inventory Report – by Transaction Code

- 1) In Report, click Inventory Report by Transaction Code.
- 2) Select **Options** from the **Pull Down** menu  $\rightarrow$  press **Tab.**
- 3) Type **From/To** of the following item(s) or click **Pop Up** button ... to choose the item(s) when retrieving the required data:
- 4) Tick **Summary** check box if you require summary data only.
- 5) Click **Preview** button to preview and/or print the report.

Steps:

- 1) In **Report**, click **Expiration Report**.
- 2) Type **From/To Item No.** or click **Pop Up** button ... to choose the **Item No**.
- 3) Type **From/To Category** or click **Pop Up** button to choose the **Category Code**.
- 4) Type **From/To Warehouse** or click **Pop Up** button ... to choose the **Warehouse**.
- 5) Input **From/To Lot No.**  $\rightarrow$  press **Tab**.
- 6) Click **Preview** button to preview and/or print the report.

### j) Inventory Ledger Report

- 1) In Report, click Inventory Ledger Report.
- 2) Type **From/To Item No.** or click **Pop Up** button ... to choose the **Item No**.
- 3) Type **From/To Category** or click **Pop Up** button to choose the **Category Code**.
- 4) Type **From/To Warehouse** or click **Pop Up** button <sup>...</sup> to choose the **Warehouse**.
- 5) Input **From/To Lot No.**  $\rightarrow$  press **Tab**.
- 6) Click **Preview** button to preview and/or print the report.

#### k) Slow Moving Report

Steps:

- 1) In Report, click Slow Moving Report.
- 2) Type **From/To Item No.** or click **Pop Up** button ... to choose the **Item No**.
- 3) Type **From/To Category** or click **Pop Up** button to choose the **Category Code**.
- 4) Type **From/To Warehouse** or click **Pop Up** button ... to choose the **Warehouse**.
- 5) Input **From/To Lot No.**  $\rightarrow$  press **Tab**.
- 6) Click **Preview** button to preview and/or print the report.

#### l) Inactive Report

- 1) In Report, click Inactive Report.
- 2) Type **From/To Item No.** or click **Pop Up** button ... to choose the **Item No**.
- 3) Type **From/To Category** or click **Pop Up** button to choose the **Category Code**.
- 4) Type **From/To Warehouse** or click **Pop Up** button is to choose the **Warehouse**.
- 5) Input **From/To Lot No.**  $\rightarrow$  press **Tab**.
- 6) Click **Preview** button to preview and/or print the report.

# 7 Number Prefix

Number Prefix is set for auto-generated documents starting with a specific prefix.

### a) Internal Transfer Order Prefix

### Create a new ITO Prefix

Steps:

- 1) In Number Prefix, click Internal Transfer Order.
- 2) Click AddNew button.
- 3) Type Prefix, Prefix Description and Initial No.
- 4) Click Confirm button to confirm the input.

### b) Goods Received Note Prefix

### Create a new GRN Prefix

- 1) In Number Prefix, click Goods Received Note.
- 2) Click AddNew button.
- 3) Type **Prefix, Prefix Description** and **Initial No.**
- 4) Click Confirm button to confirm the input.

### c) Delivery Note Prefix

### Create a new D/N Prefix

Steps:

- 1) In Number Prefix, click Delivery Note.
- 2) Click AddNew button.
- 3) Type **Prefix**, **Prefix Description** and **Initial No.**
- 4) Click Confirm button to confirm the input.

### d) Misc Out Prefix

### Create a new Misc Out Prefix

- 1) In Number Prefix, click Misc Out.
- 2) Click AddNew button.
- 3) Type **Prefix**, **Prefix Description** and **Initial No.**
- 4) Click Confirm button to confirm the input.

### e) Internal Transfer Order Prefix List

#### Preview/Print Internal Transfer Note Prefix

Steps:

- 1) In Number Prefix, click ITO Prefix List.
- 2) Type **From/To ITO Prefix** or click **Pop Up** button ... to choose the **ITO Prefix**.
- 3) Click **Preview** button to preview and/or print the list.

#### f) Goods Received Note Prefix List

#### **Preview/Print Goods Received Note Prefix**

Steps:

- 1) In Number Prefix, click GRN Prefix List.
- 2) Type **From/To GRN Prefix** or click **Pop Up** button .... to choose the **GRN Prefix**.
- 3) Click **Preview** button to preview and/or print the list.

### g) Delivery Note Prefix List

#### **Preview/Print Delivery Note Prefix**

- 1) In Number Prefix, click Delivery Note Prefix List.
- 2) Type **From/To D/N Prefix** or click **Pop Up** button ... to choose the **D/N Prefix**.
- 3) Click Preview button to preview and/or print the list.

### h) Misc Out Prefix List

### **Preview/Print Misc Out Prefix**

- 1) In Number Prefix, click Misc Out Prefix List.
- Type From/To Misc Out Prefix or click Pop Up button ... to choose the Misc Out Prefix.
- 3) Click **Preview** button to preview and/or print the list.

# 8 General Ledger Interface

- 1) In G/L Interface, click G/L Interface.
- 2) Type From/To Transaction Date.
- 3) Choose the **File Path** to be exported.
- 4) Enter **File Name** for the exported data.
- 5) Choose the **File Type** for the exported file.
- 6) Click **Process** button to generate the exported file.